# Building a right-sized, do-anything runtime using OSGi technologies

a case study (sort of)

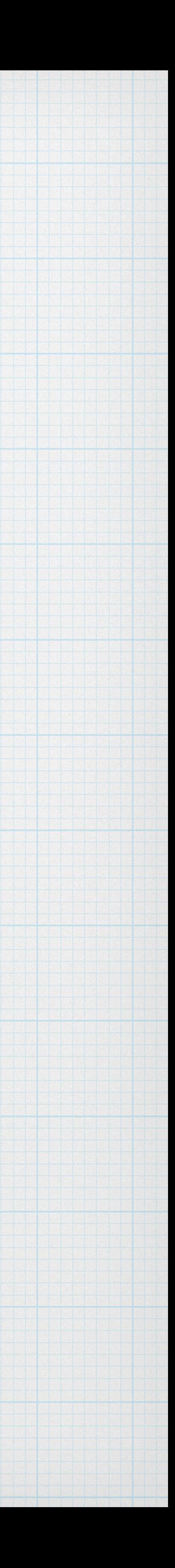

Erin Schnabel schnabel@us.ibm.com @ebullientworks

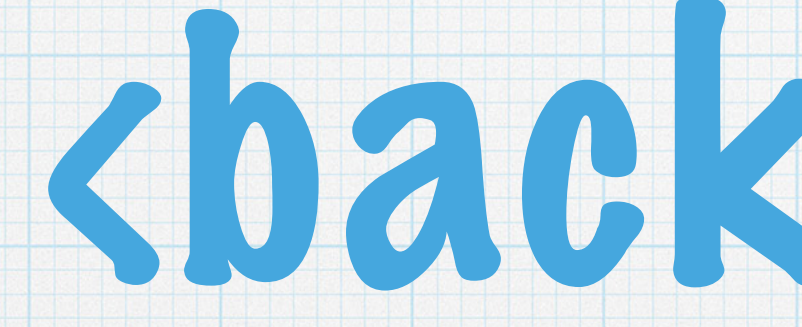

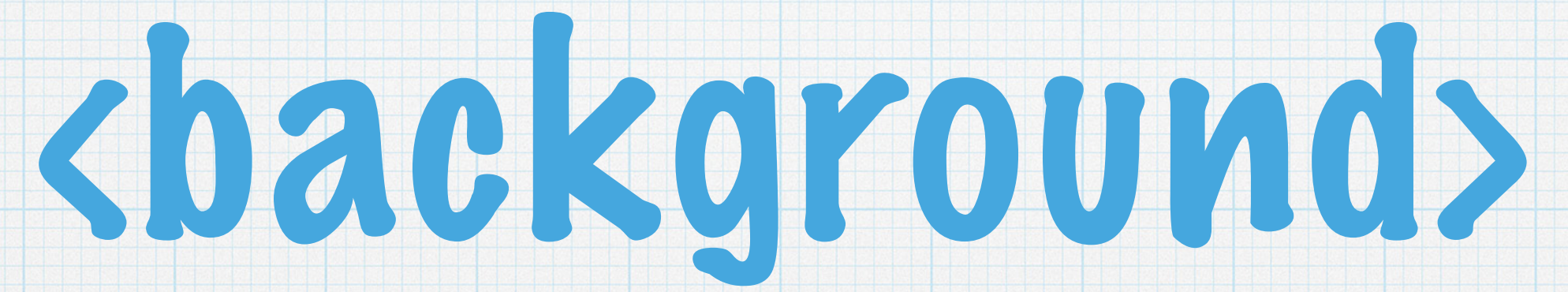

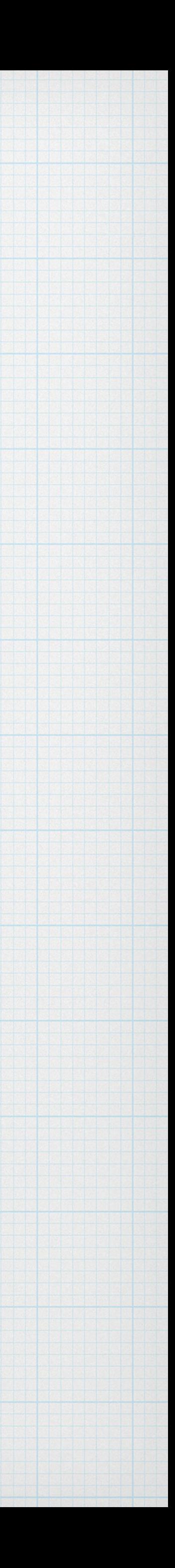

# Some notes on motivation

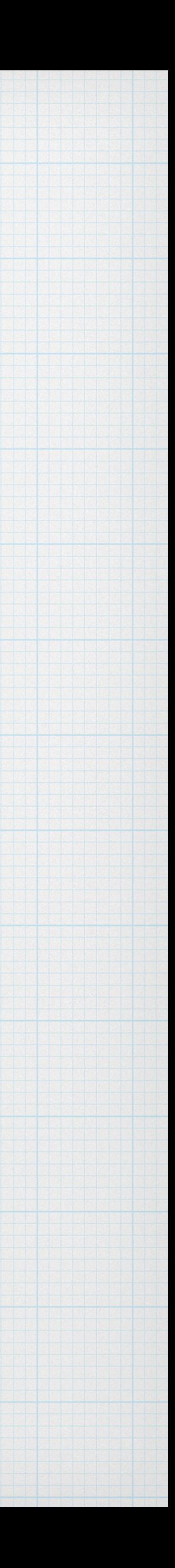

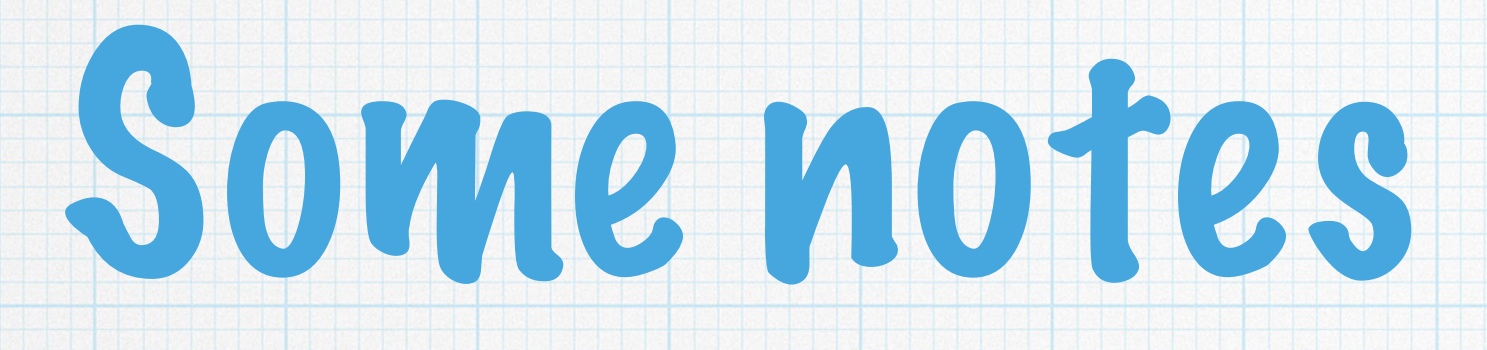

### The full profile of WebSphere application server is awesome in its capabilities

### \* It is also well-known that the full profile is not well-suited for development

### We did and do listen… and were presented with a challenge: "Create a light-weight profile of WebSphere that starts in under 2 seconds… [but] Don't break any eggs" — Ian Robinson

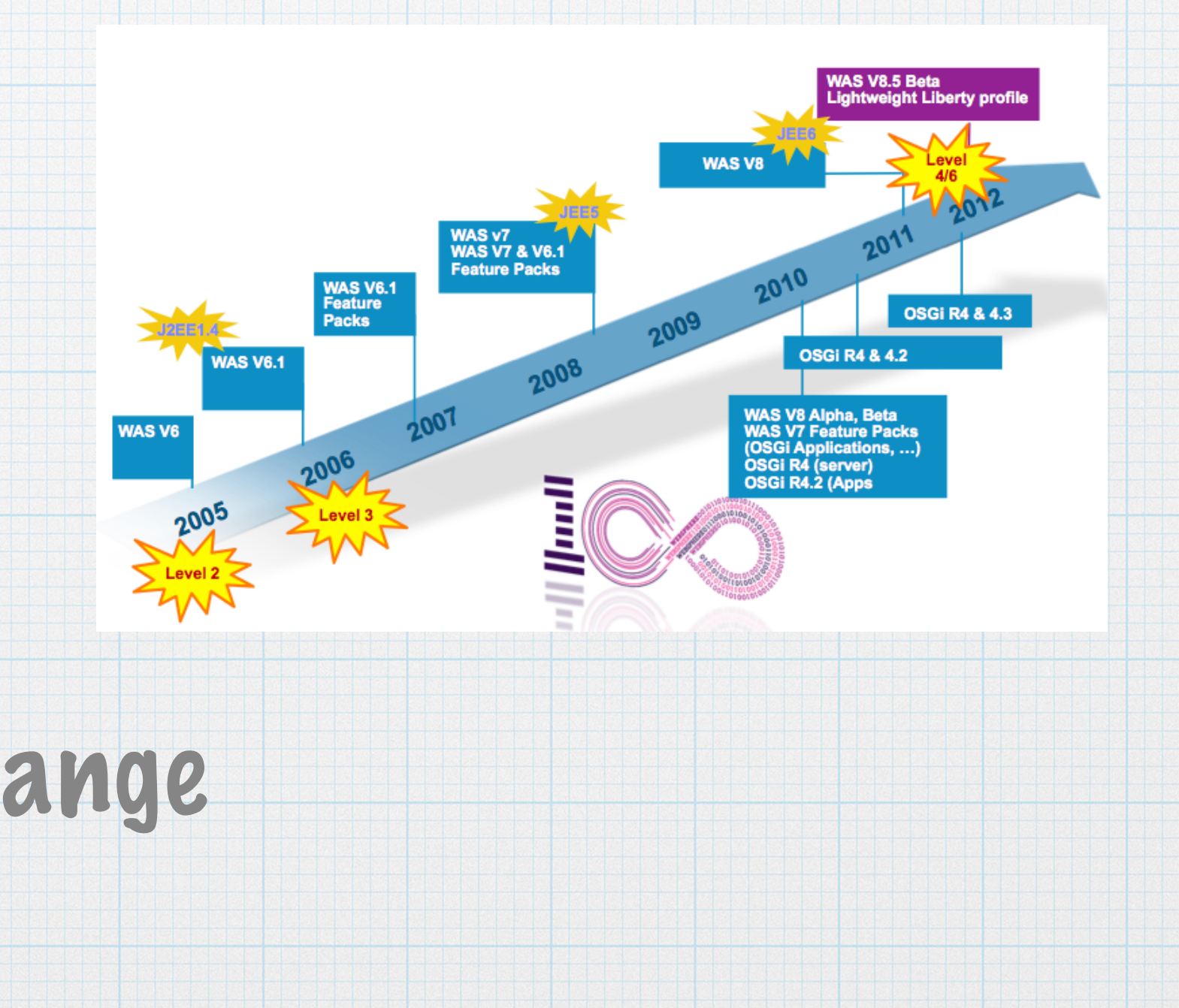

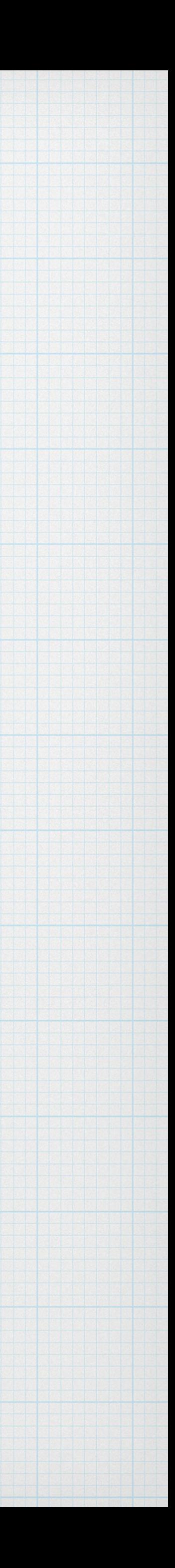

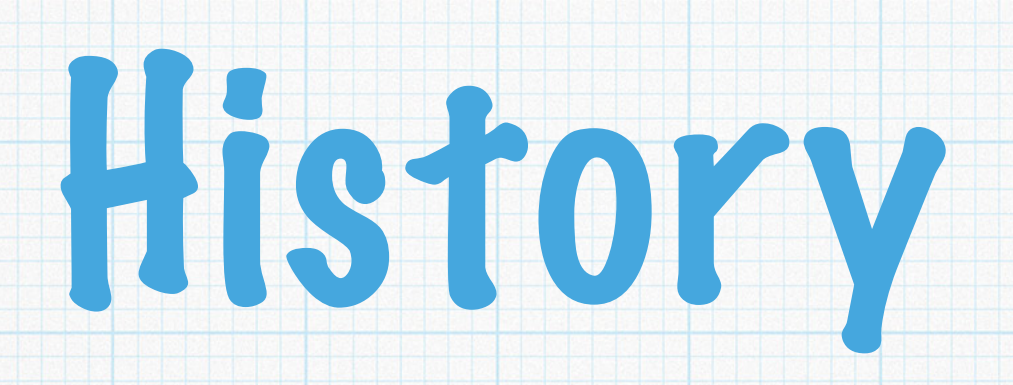

#### \* WebSphere Application Server (the full profile) has been around forever.

### Big codebase

Big customer base

### Big workloads

… Big inhibitors to massive change

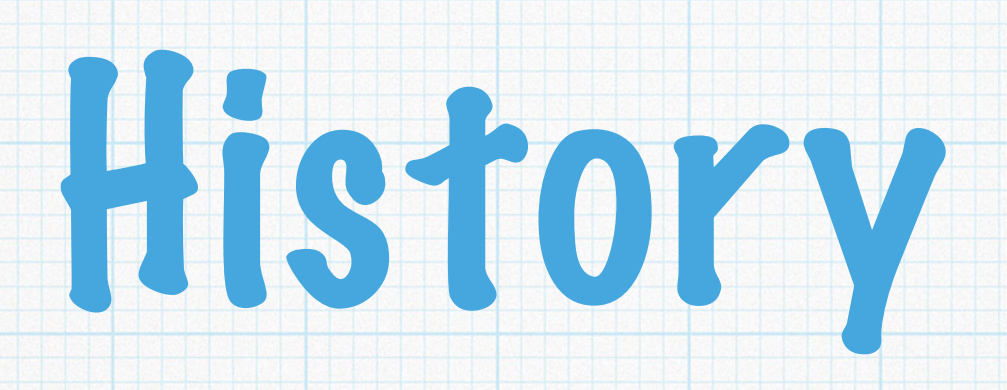

#### WebSphere Application Server (the full profile) has been around forever.

### Big codebase

Big customer base

## Big workloads

… Big inhibitors to massive change

This is not a complaint. This is a problem we are happy to have.

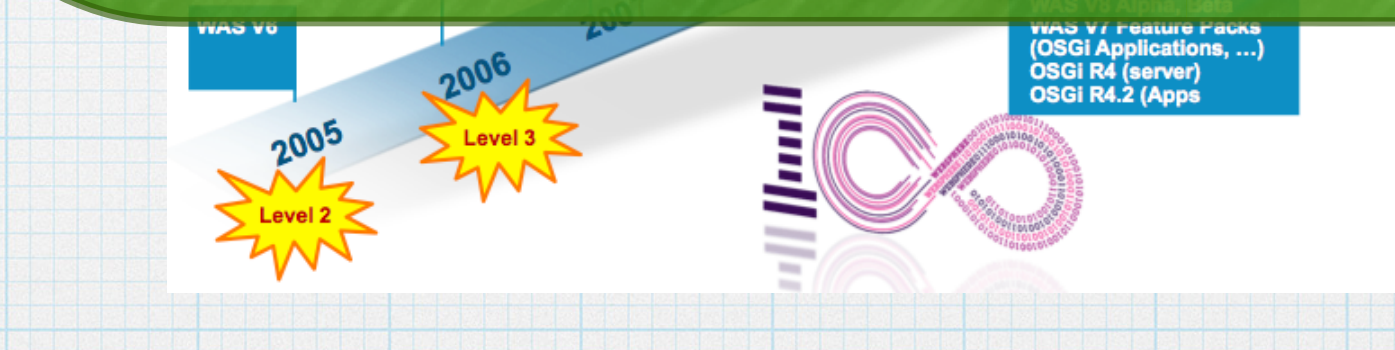

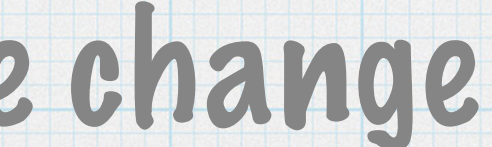

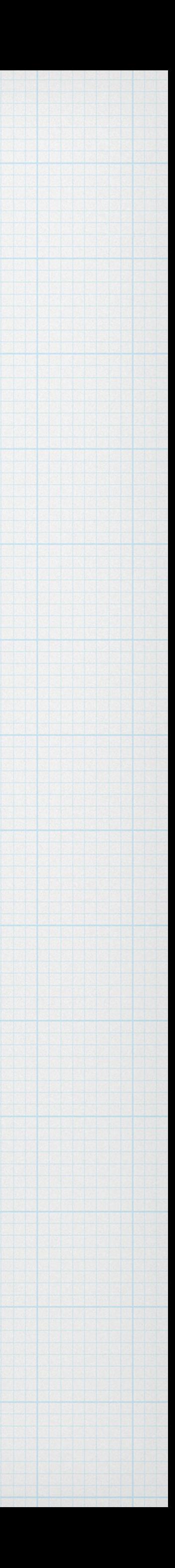

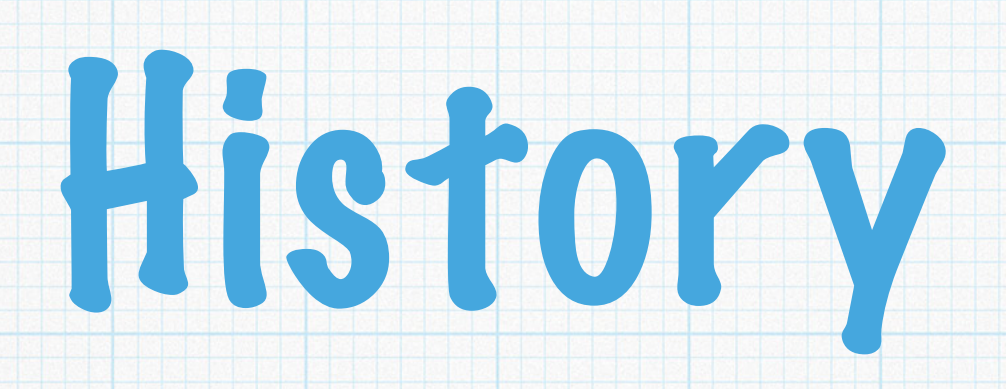

#### WebSphere Application Server (the full profile) has been around forever.

### Big codebase

Big customer base

## Big workloads

… Big inhibitors to massive change

This is not a complaint. This is a problem we are happy to have.

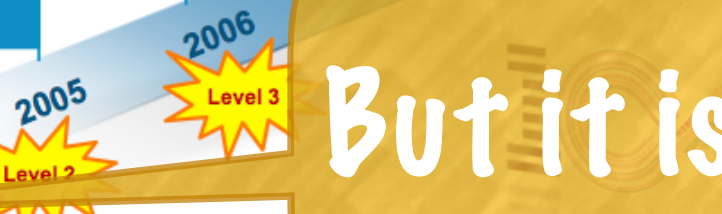

## Proves Stevers But it is still a problem.

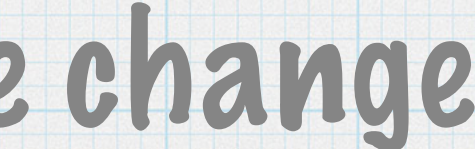

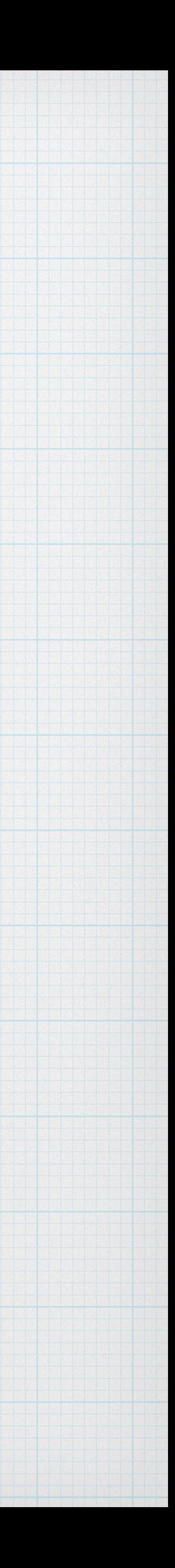

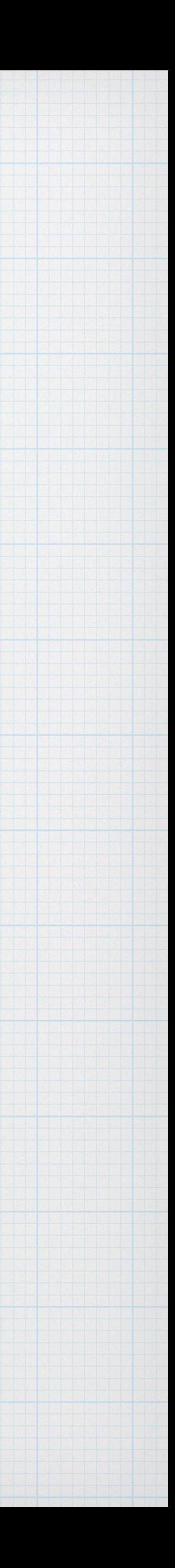

# Code that has been around forever…

### Doesn't matter how good you are, or how smart you are

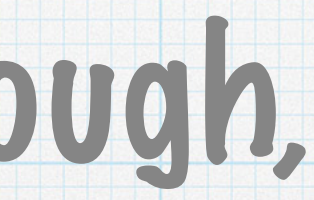

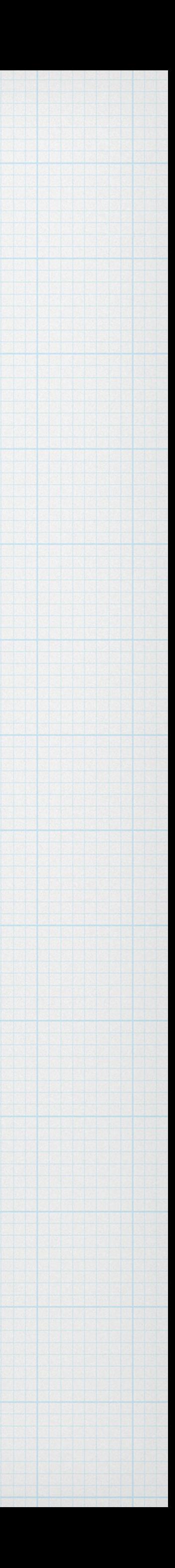

# Code that has been around forever…

## Doesn't matter how good you are, or how smart you are

## If your code lives long enough, and is used enough, it ends up looking like…

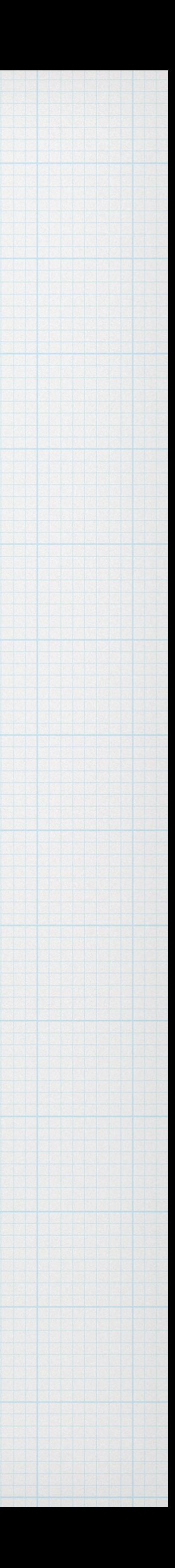

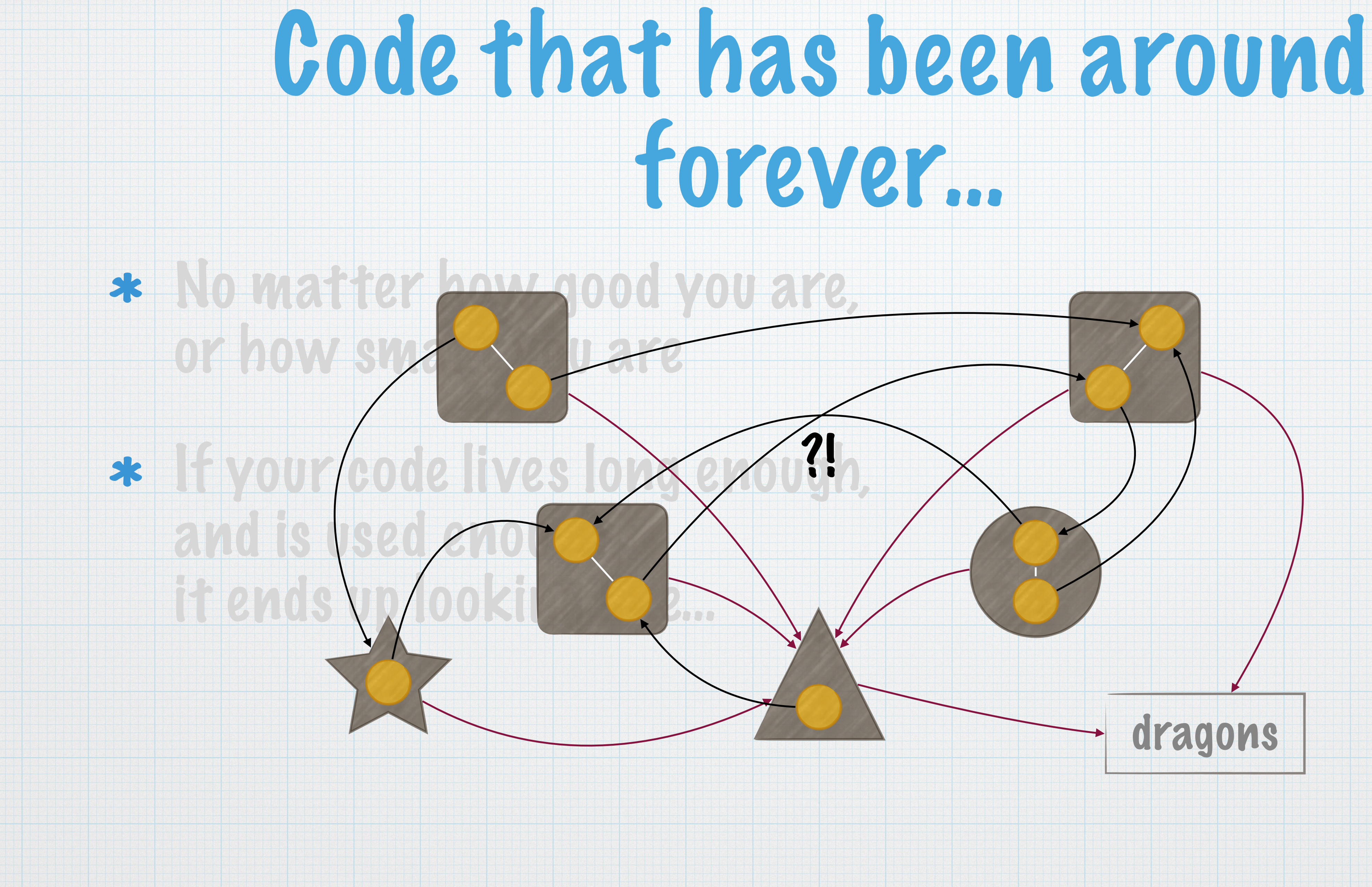

# Code that has been around

forever…

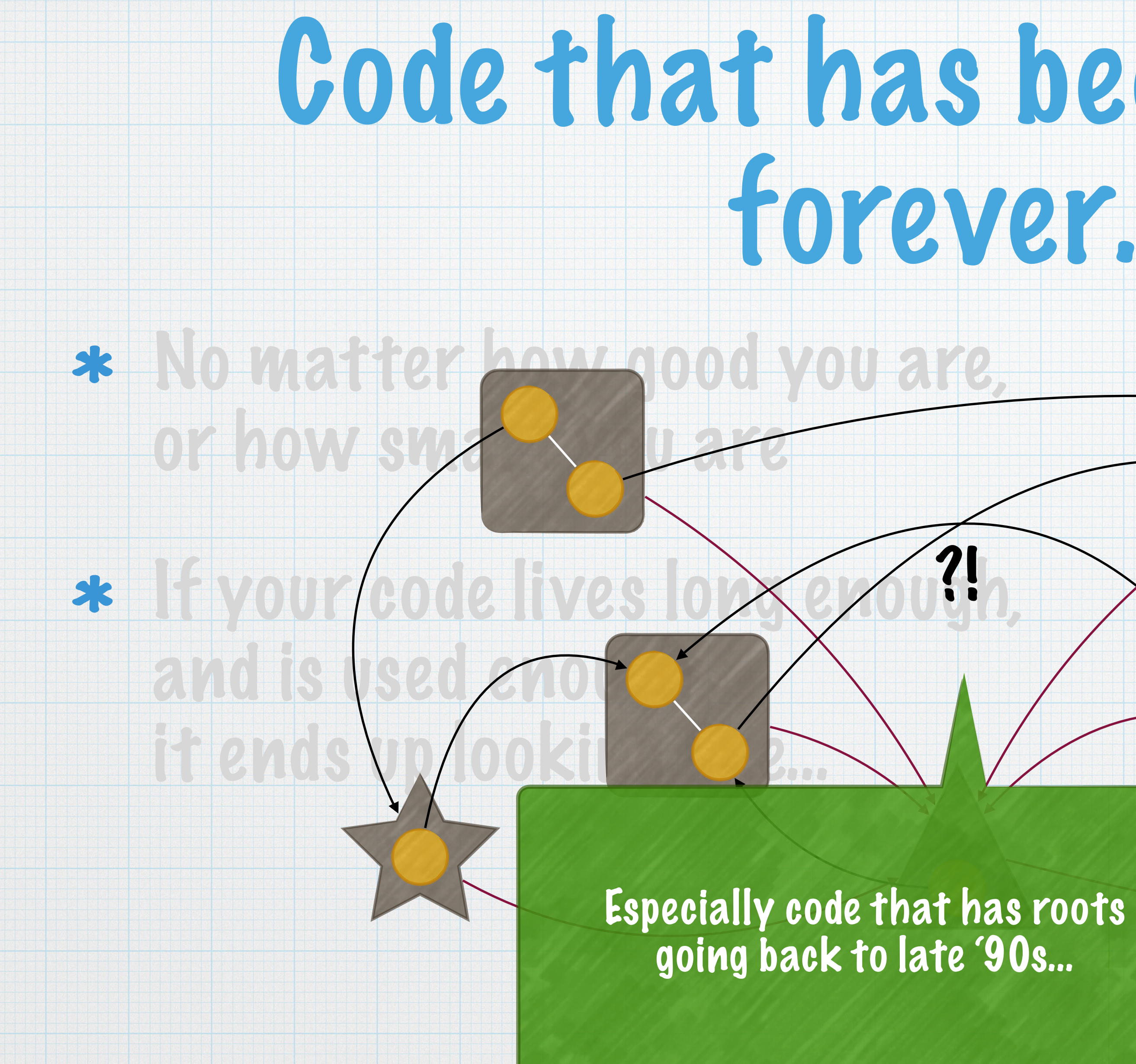

dragons

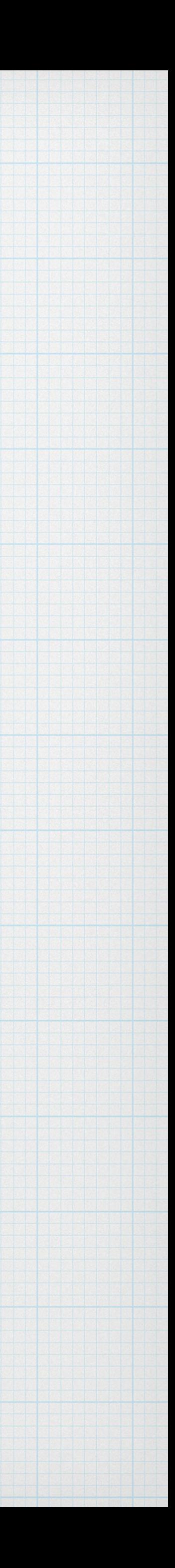

?!

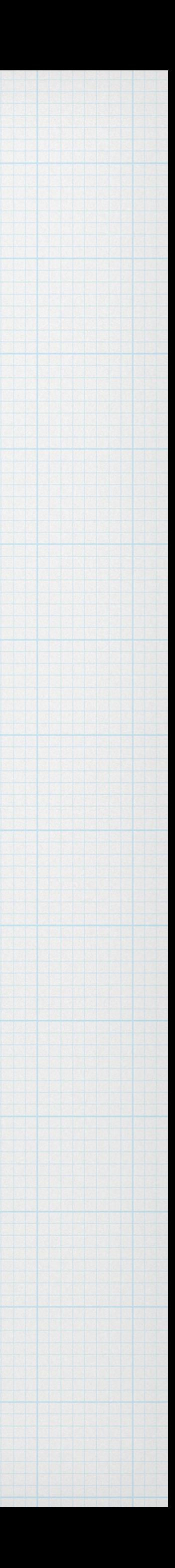

# OSGi and WAS: The first pass…

- OSGi was included in WAS v6.1, in 2006
- Went from lots of arbitrary jars to a few bundles
	- Achieved some modularity enforced by OSGi
- We did not use or expose OSGi services
	- \* Compatibility constraints: WAS is the bottom of the stack
	- Assumptions about resource initialization and availability
	- Entrenched dependencies between some core elements

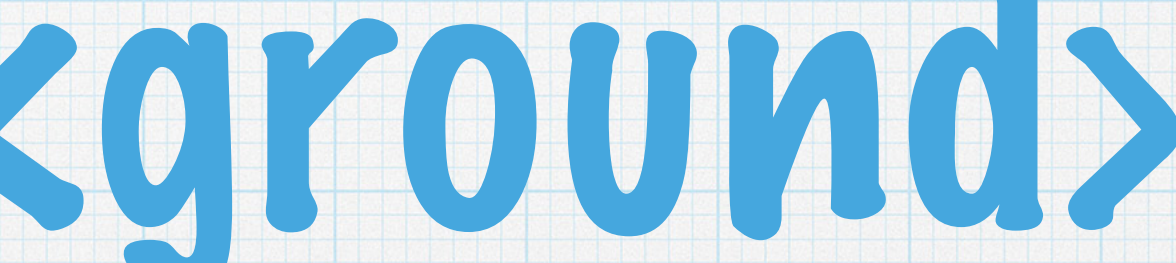

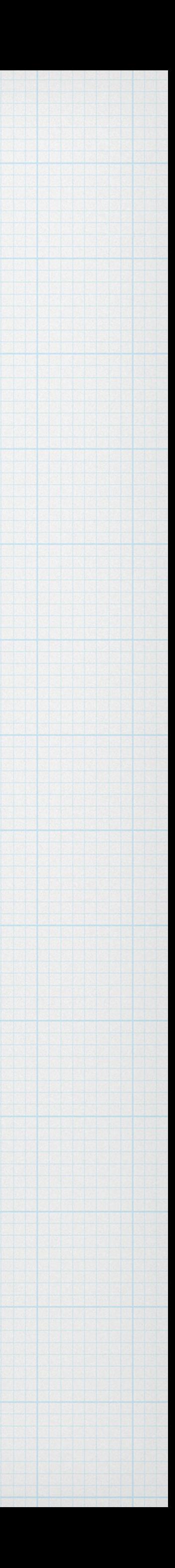

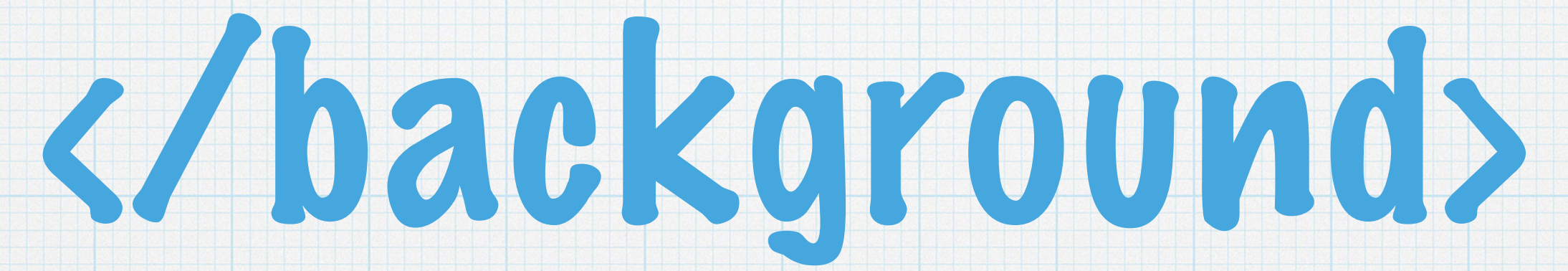

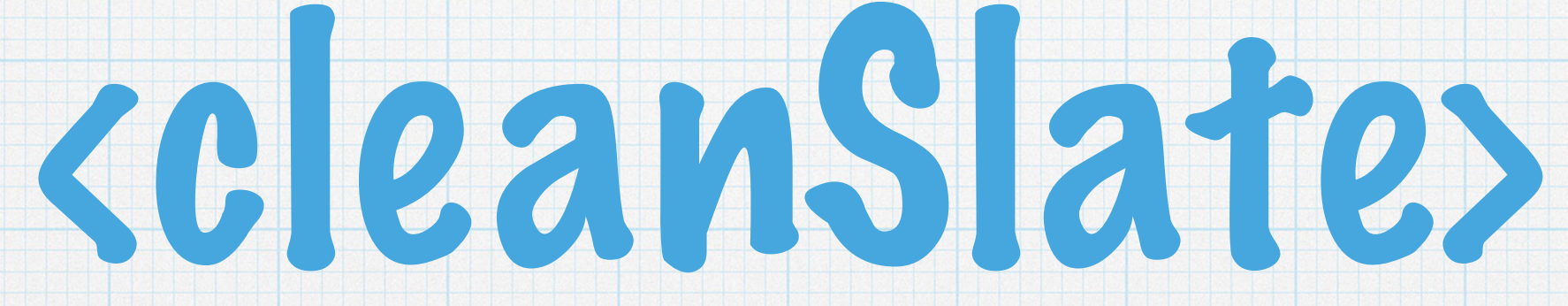

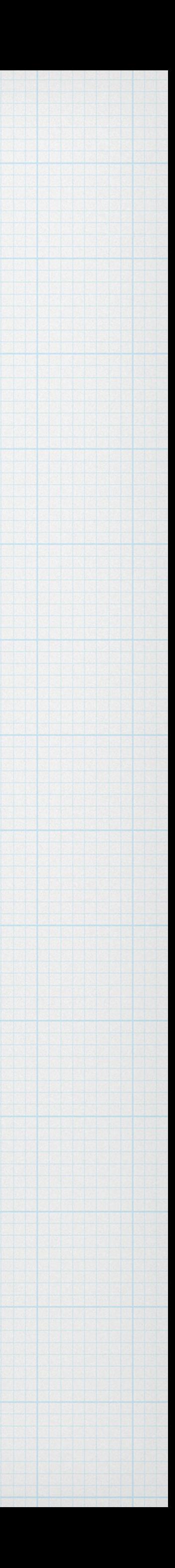

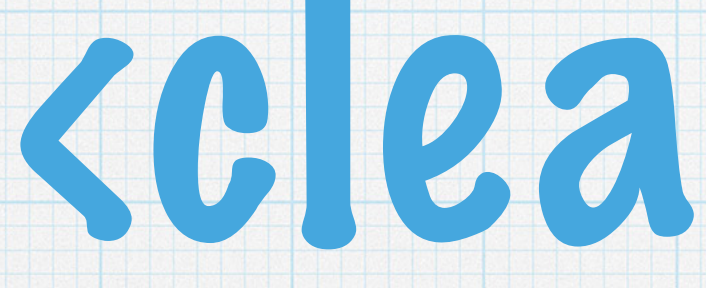

#### This is the version of the story you won't have heard before…

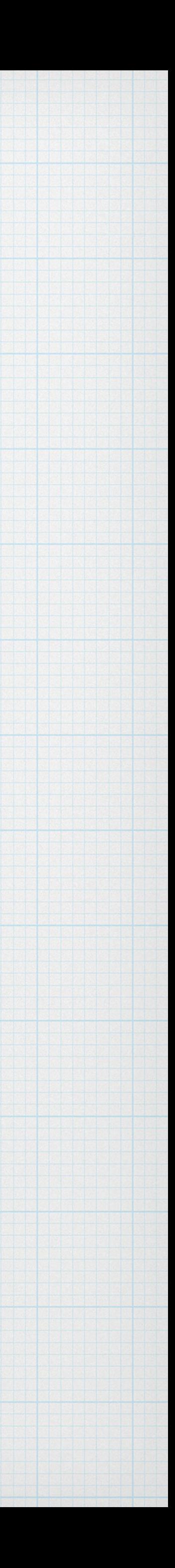

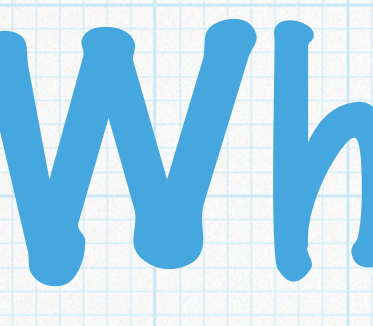

## What if... If we could start over, what would we want?

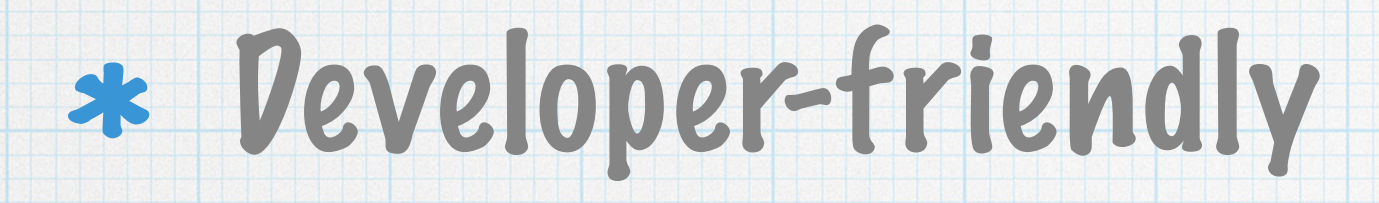

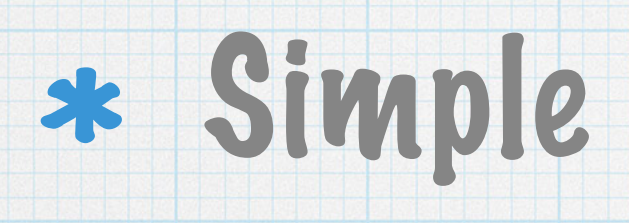

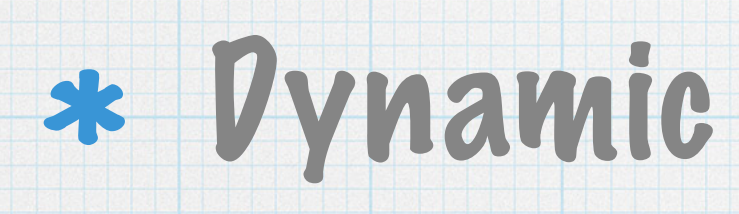

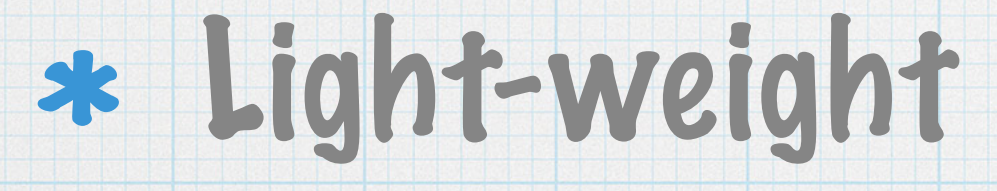

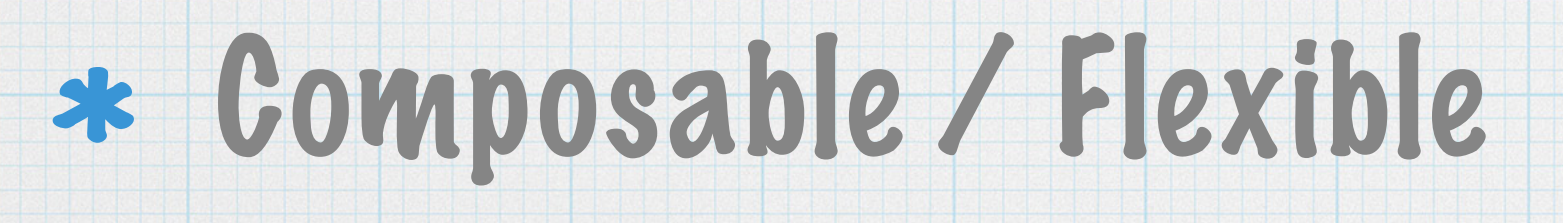

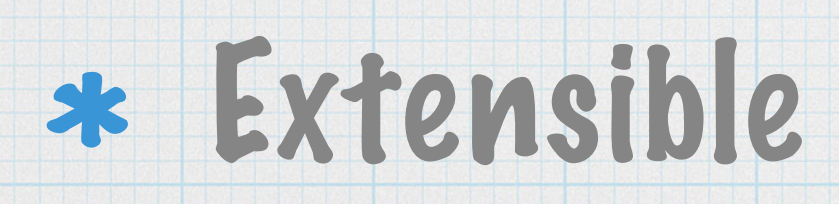

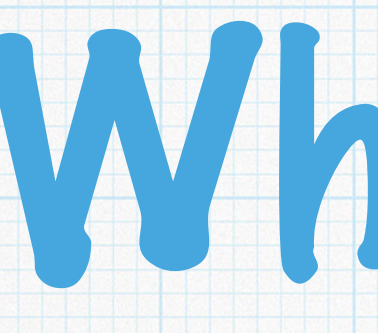

## What if... If we could start over, what would we want?

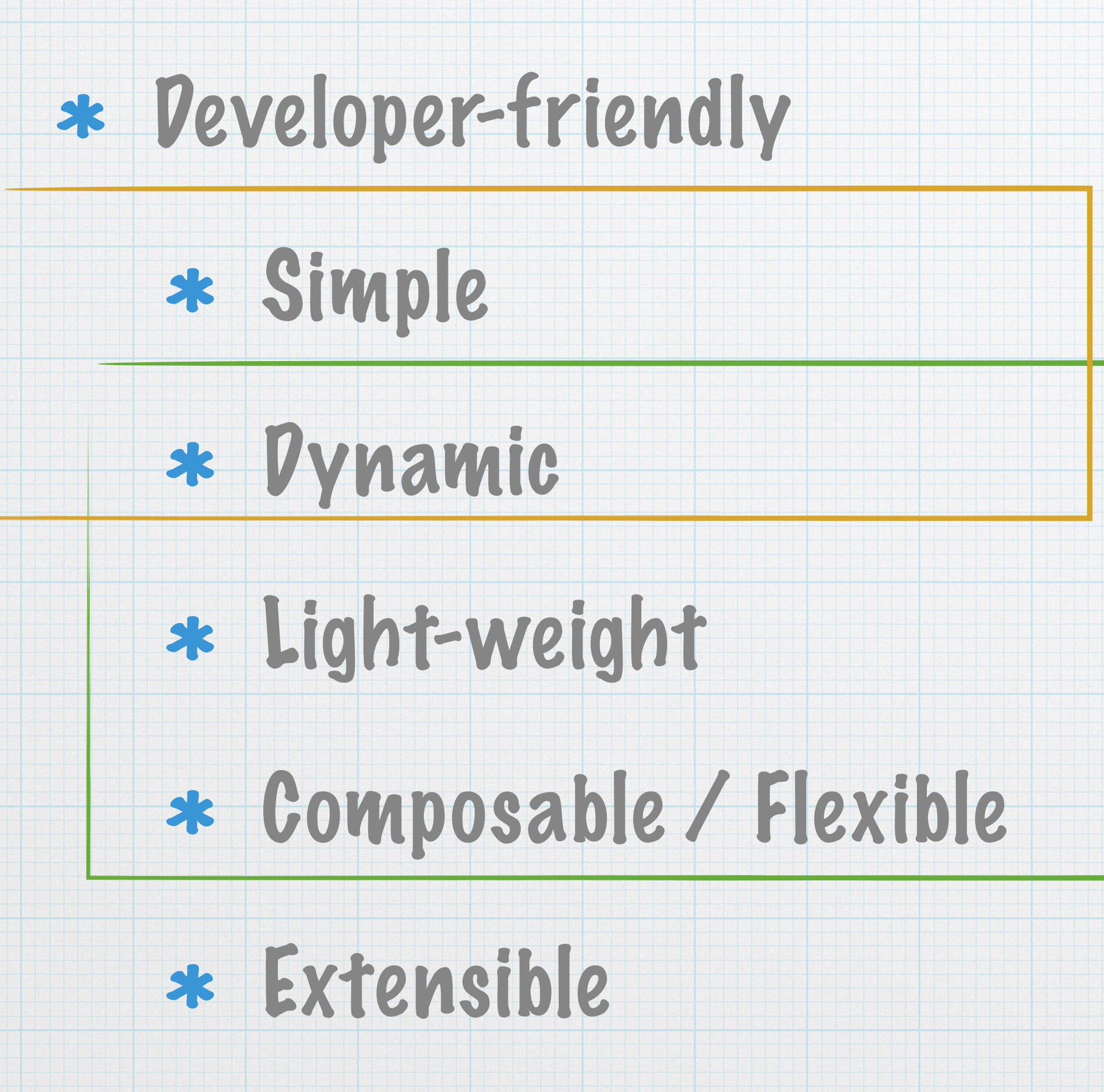

#### selectable content

#### clear API/SPI runtime/app isolation

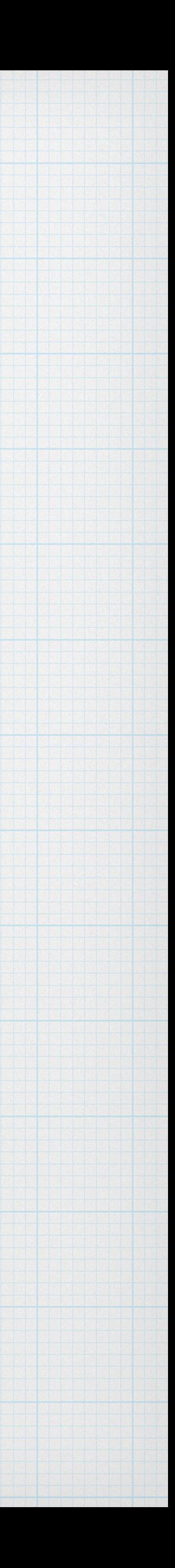

#### human usable configuration

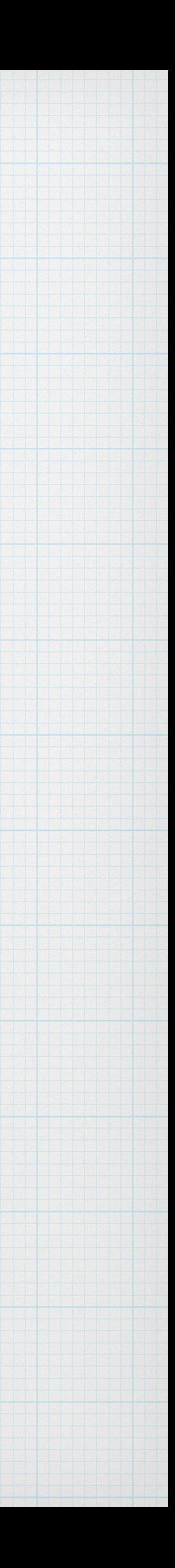

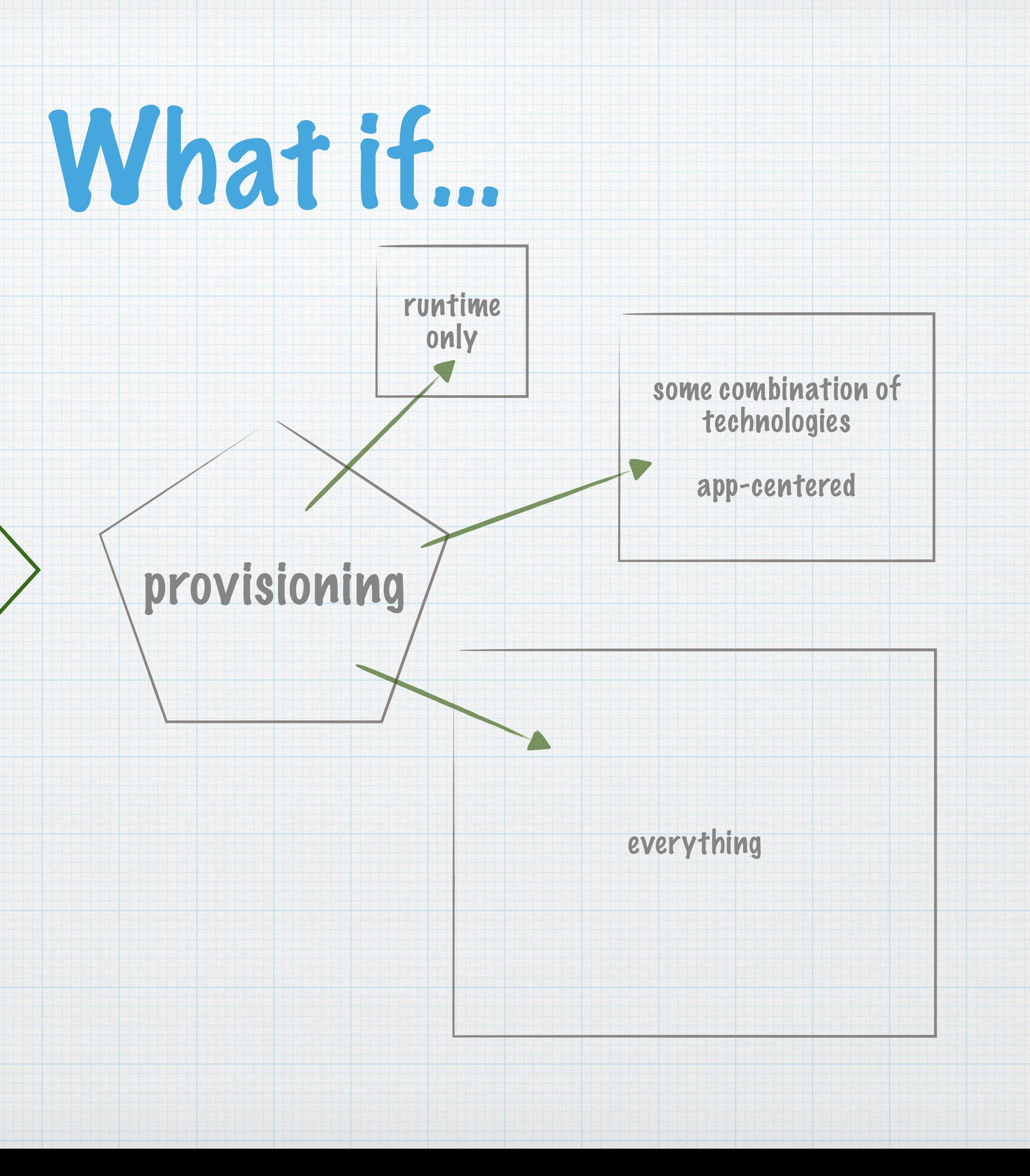

#### grokable config

 $\qquad \qquad$ 

 $\equiv$ 

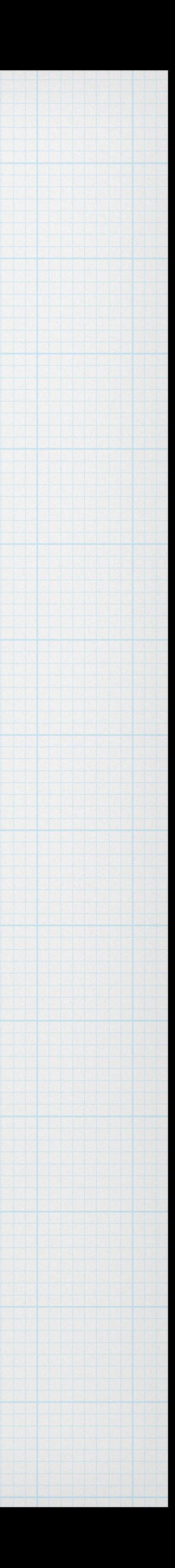

## grokable config

 $\equiv$ 

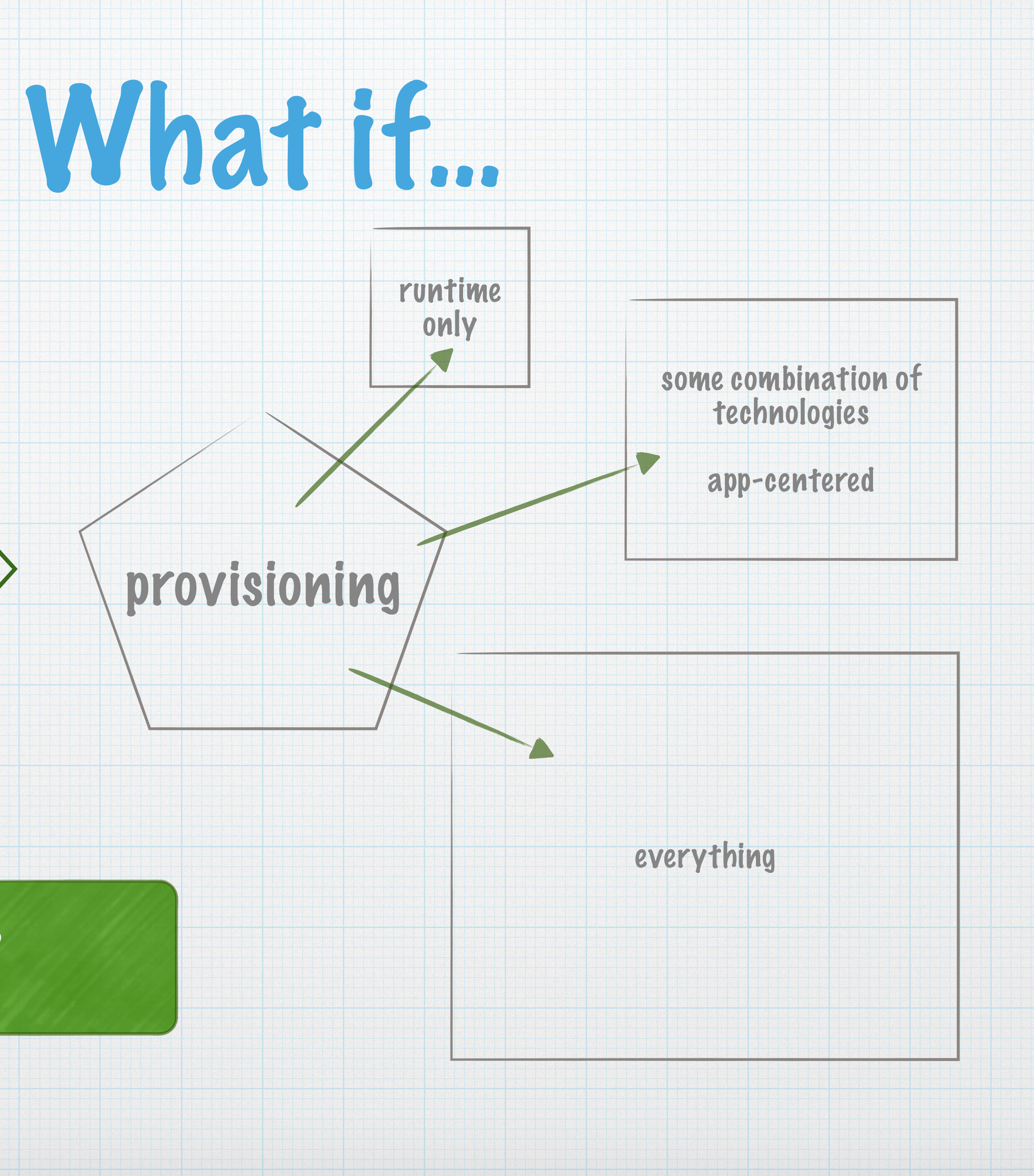

#### How do we do this?

some combination of technologies

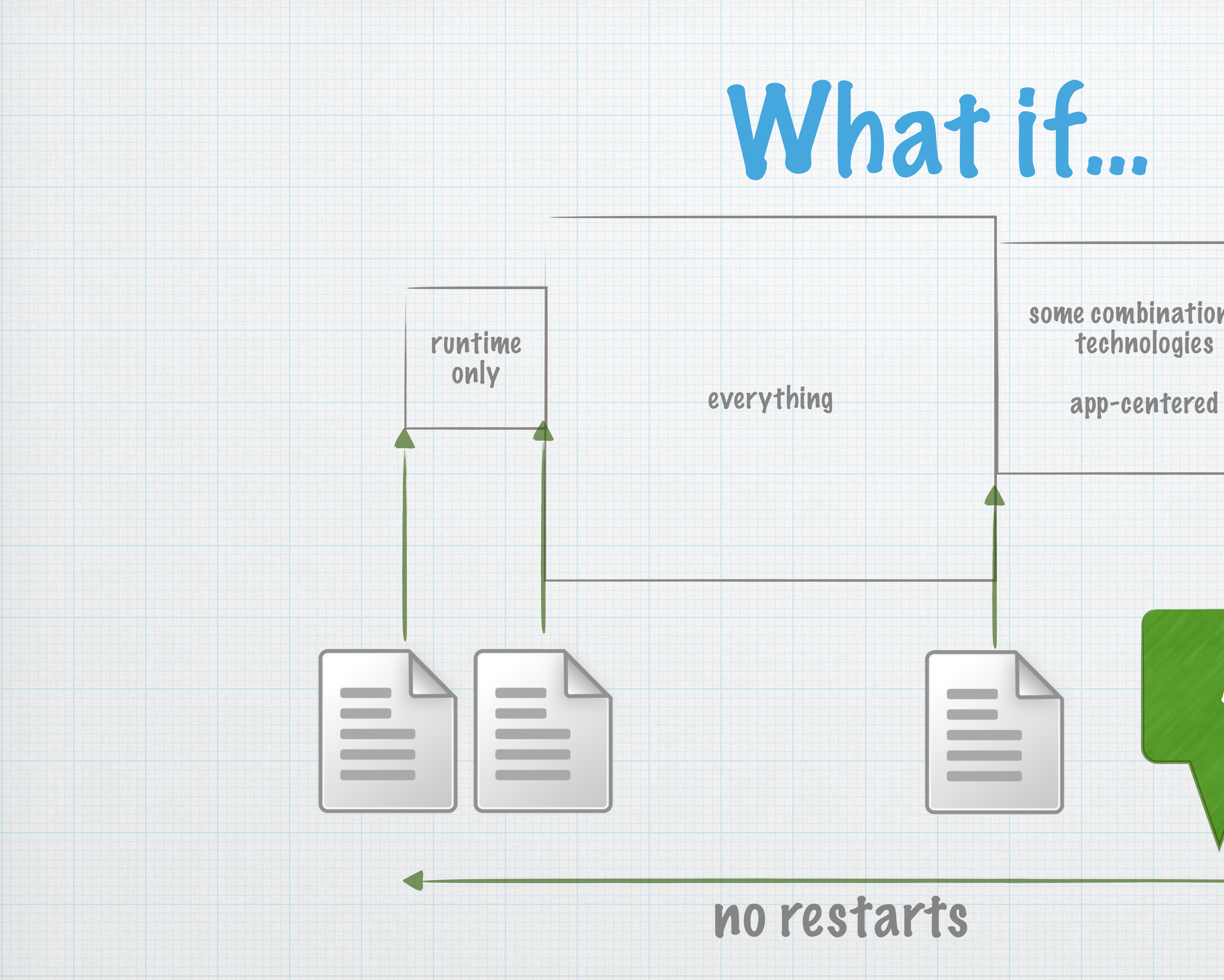

#### And yet allow this?

 $\blacktriangleright$ 

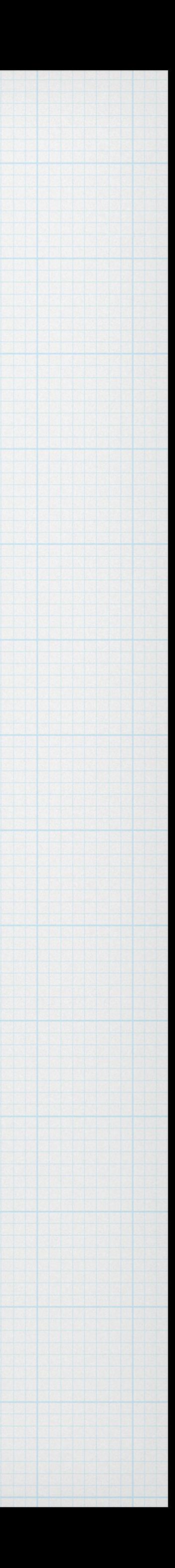

#### And for crying out loud, can we prevent THIS?!

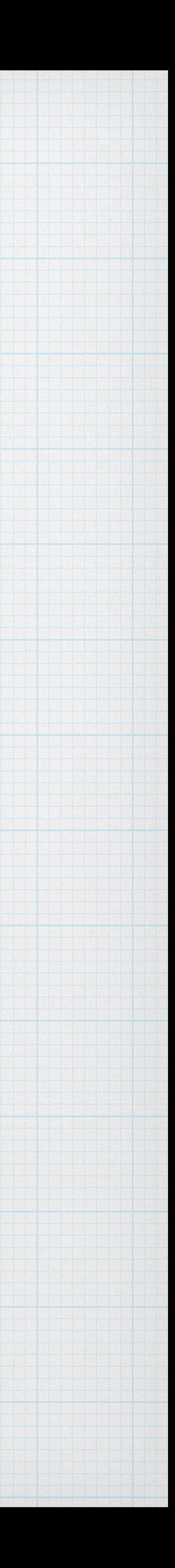

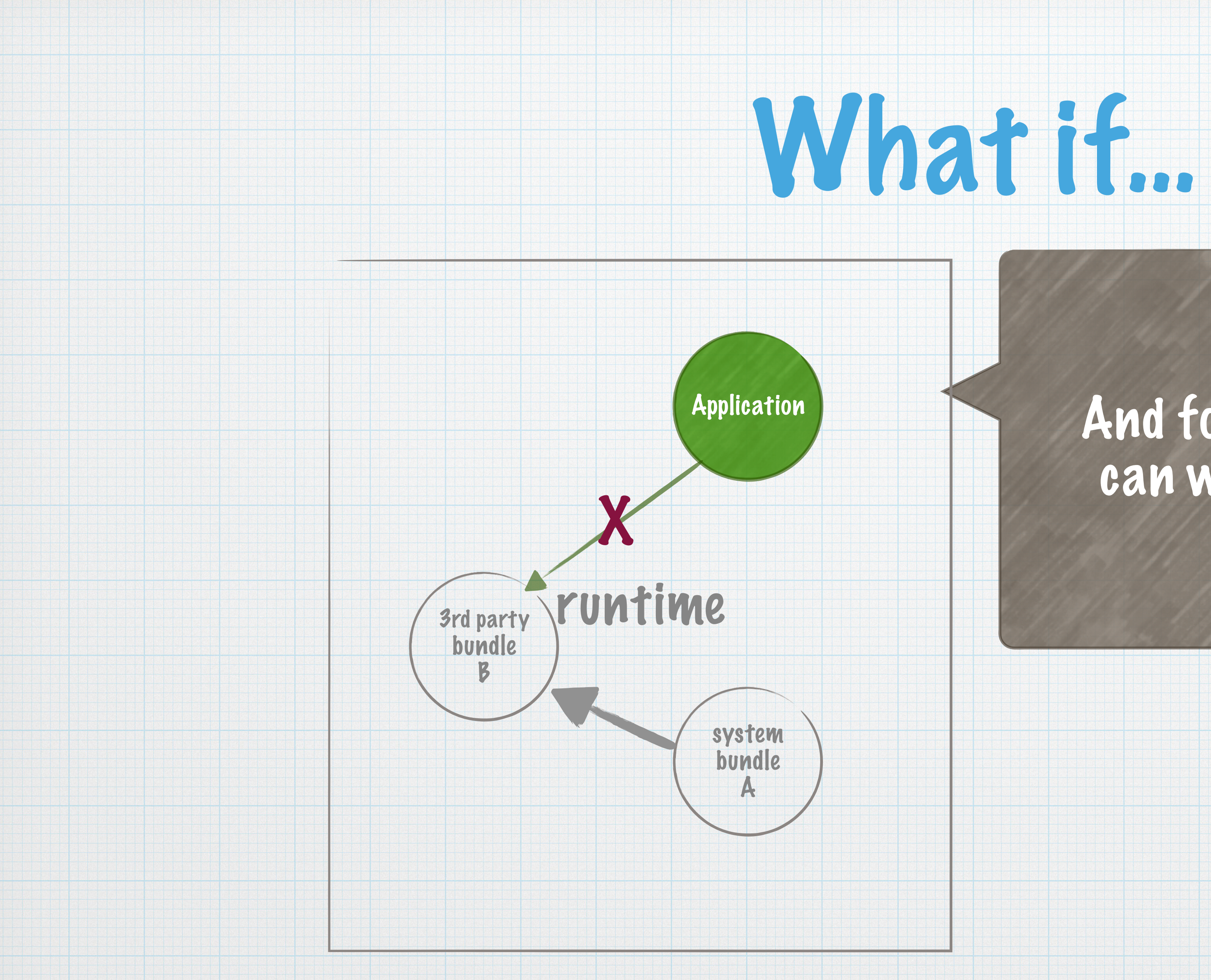

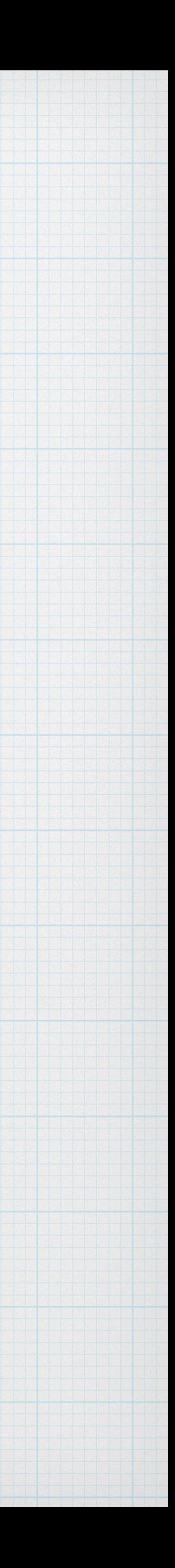

# Building a kernel from scratch

## OSGi-based for all the reasons

## First-class use of OSGi services

## Must react to configuration changes

## Runtime composition on-the-fly

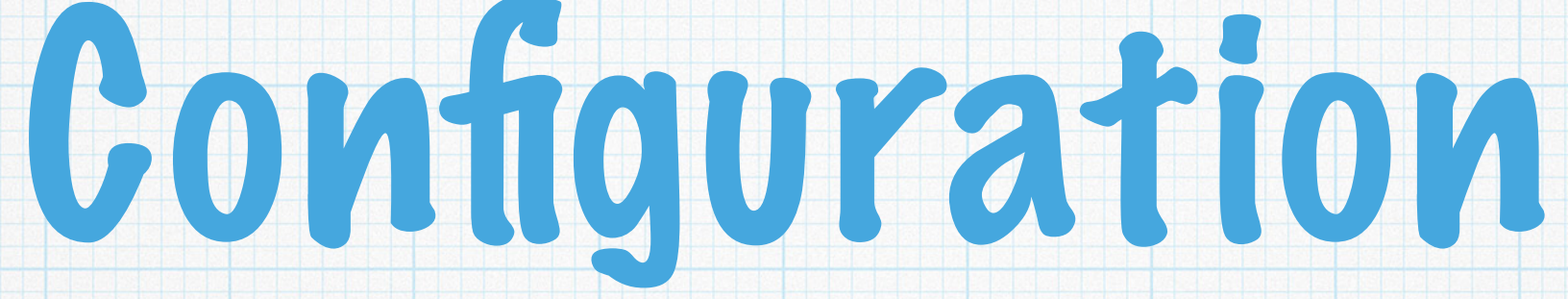

#### Settled on XML for configuration format Ubiquitous Expressive BUT, for simplicity: single file usable defaults <server description="simple"> <featureManager> </featureManager> </server>

<feature>jsp-2.2</feature>

 <httpEndpoint id="defaultHttpEndpoint" httpPort="9080" httpsPort="9443" />

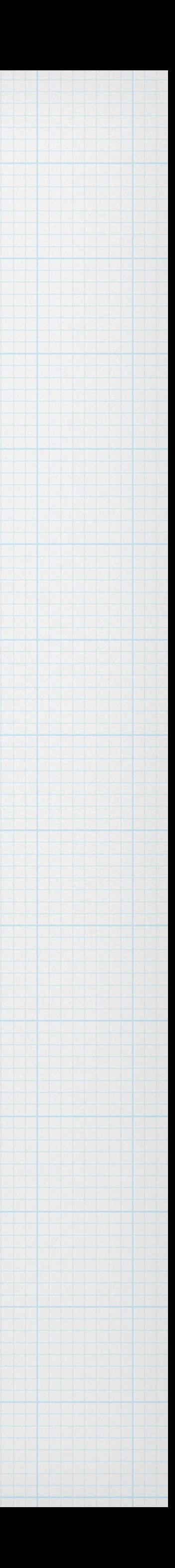

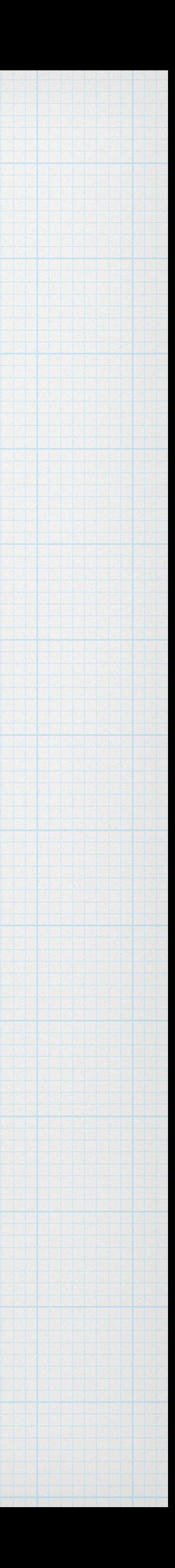

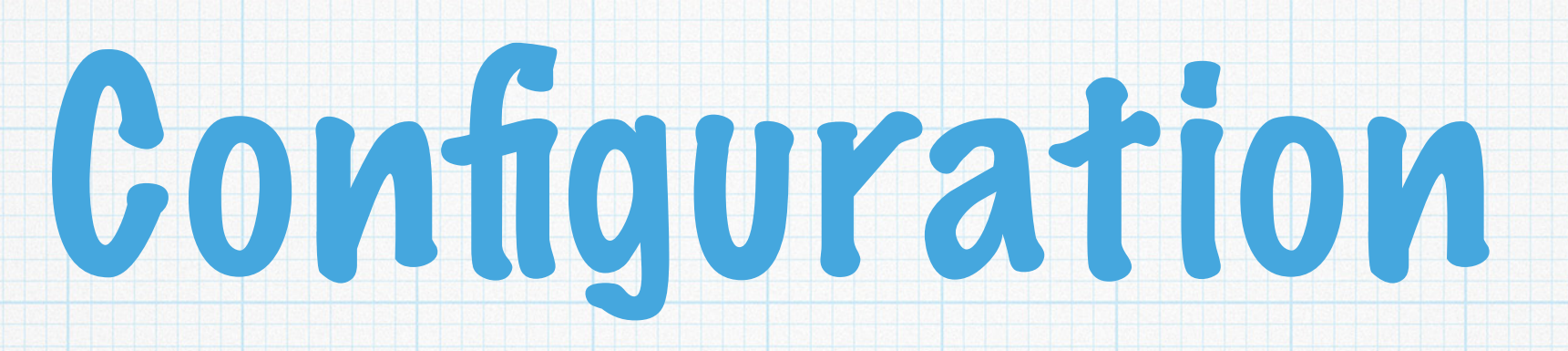

## Composable system requires composable configuration:

## \* Individual components own their config

## No centralized repository

## No externally defined global config model

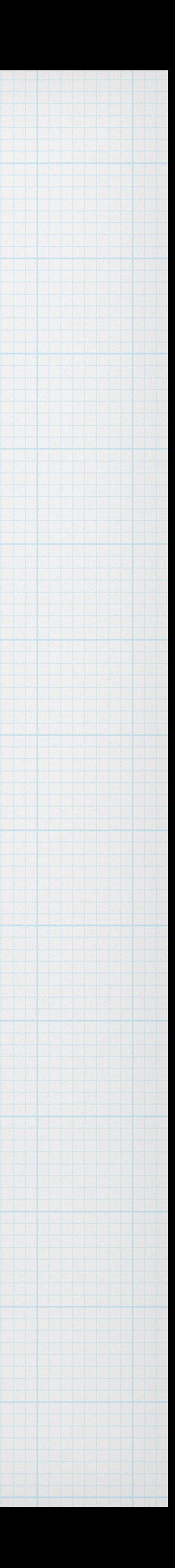

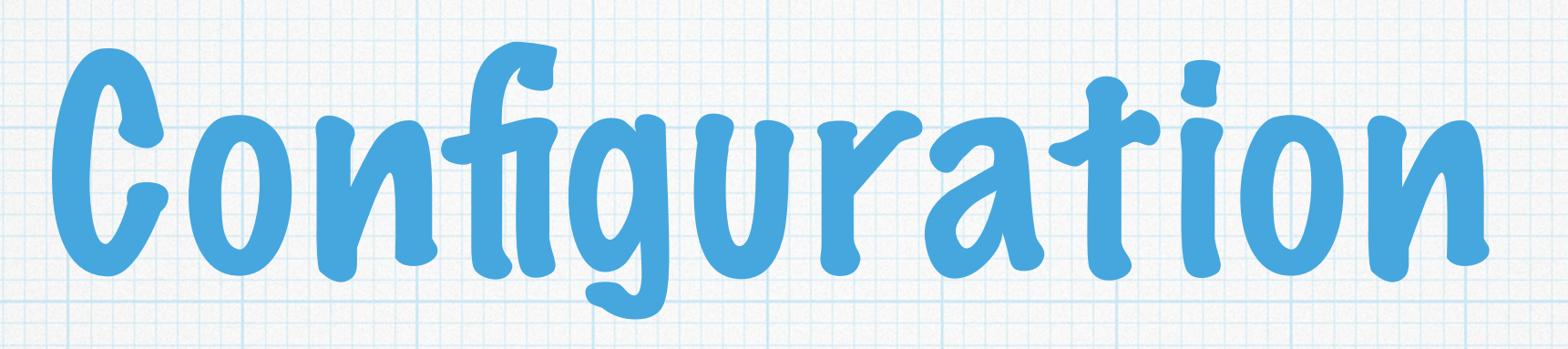

## \* Composable system requires composable configuration:

## \* Individual components own their config

#### No centralized repository Configuration Admin and Metatype #FTW!

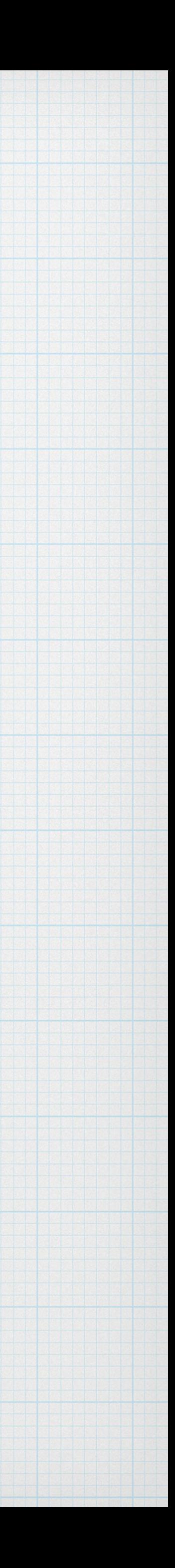

## Configuration Admin We rolled our own (sorry)

## Parse and merge user configuration and bundle-provided defaults

#### \* Provide configuration to consumers as required by the spec (mostly)

## Resolve variables

## Metatype Equinox impl + extensions

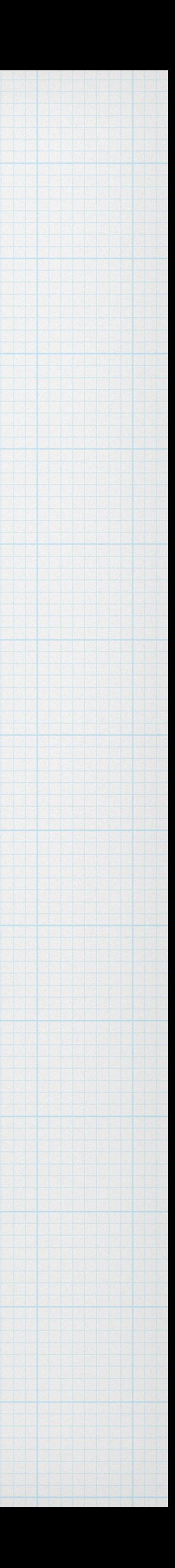

[http://www-01.ibm.com/support/knowledgecenter/was\\_beta\\_liberty/com.ibm.websphere.wlp.nd.multiplatform.doc/ae/](http://www-01.ibm.com/support/knowledgecenter/was_beta_liberty/com.ibm.websphere.wlp.nd.multiplatform.doc/ae/rwlp_extensions_osgi_metatype.html) rwlp\_extensions\_osgi\_metatype.html

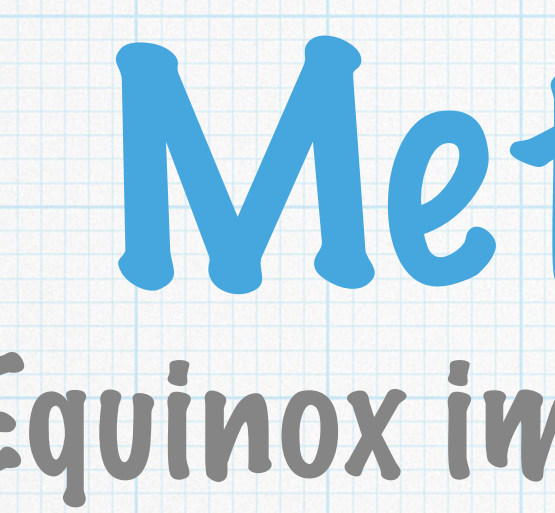

#### Uniform validation of user input

#### \* Define configuration and constraints in one place, it gets used everywhere else.

#### We favor metatype.xml for this reason

#### Custom namespace for additional types and validators

ibm:type — duration, location, password

#### pid/reference

#### unique, final, variable, etc.

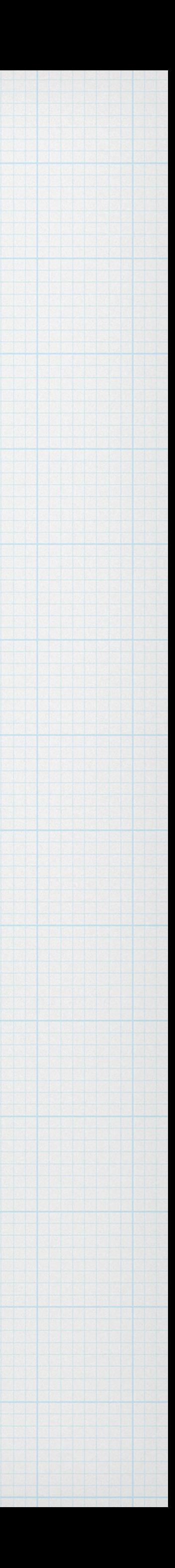

#### Custom namespace for additional types and validators

ibm:type — duration, location, password

#### pid/reference

#### unique, final, variable, etc.

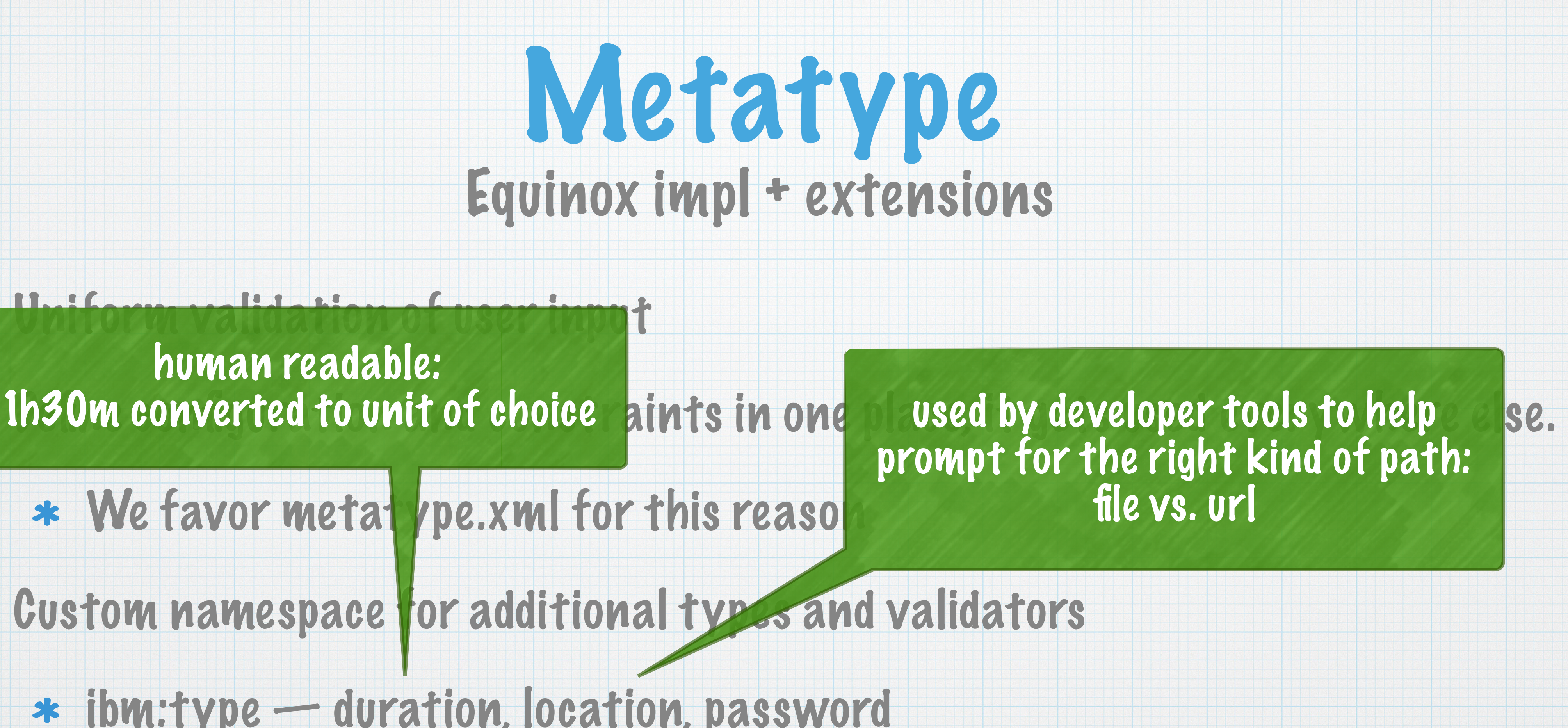

[http://www-01.ibm.com/support/knowledgecenter/was\\_beta\\_liberty/com.ibm.websphere.wlp.nd.multiplatform.doc/ae/](http://www-01.ibm.com/support/knowledgecenter/was_beta_liberty/com.ibm.websphere.wlp.nd.multiplatform.doc/ae/rwlp_extensions_osgi_metatype.html) rwlp\_extensions\_osgi\_metatype.html

# human readable:

## \* We favor metatype.xml for this reaso

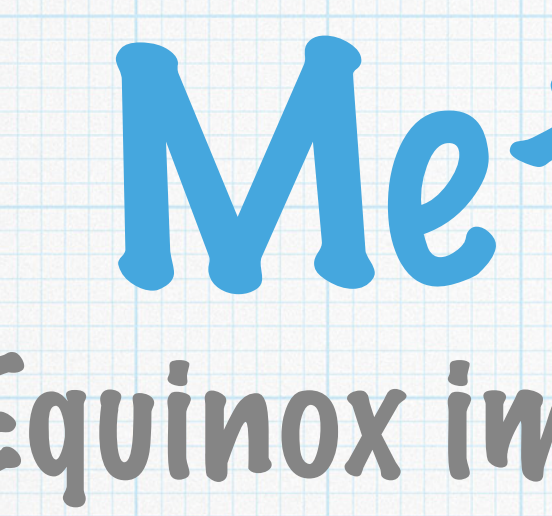

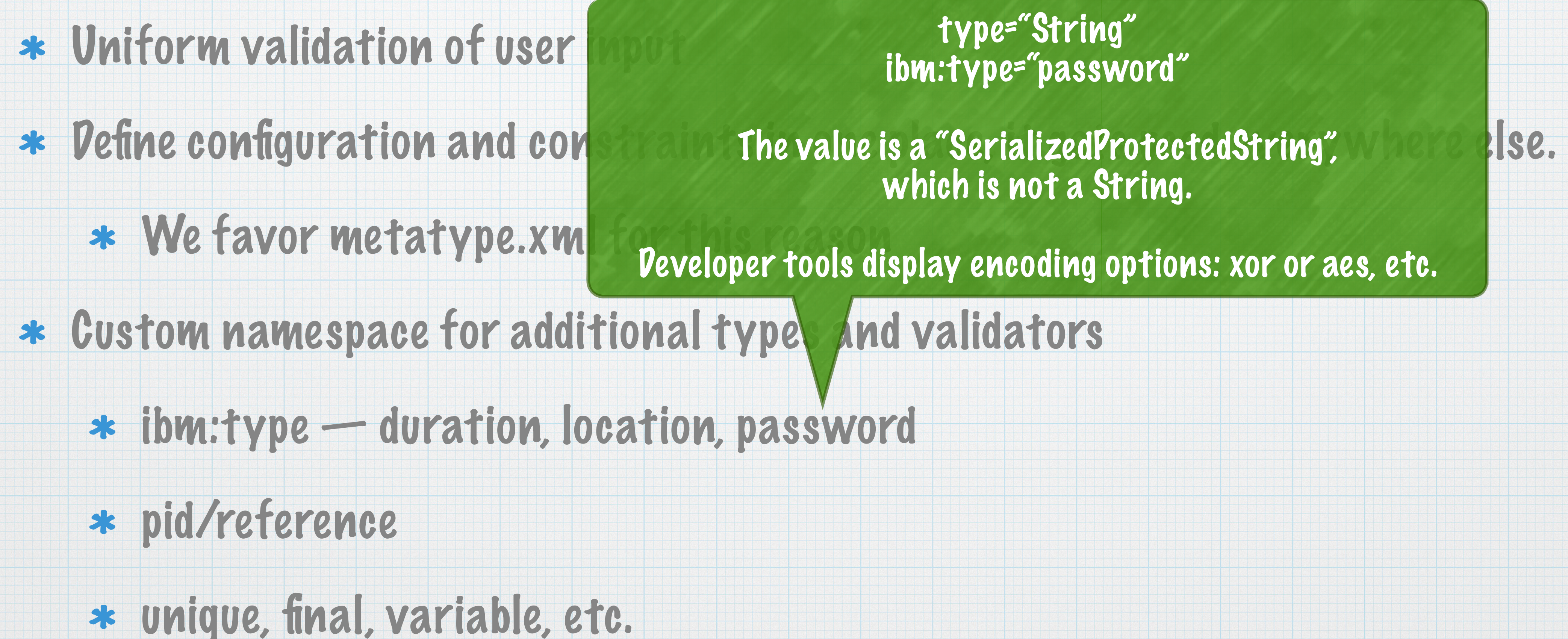

## Metatype Equinox impl + extensions

[http://www-01.ibm.com/support/knowledgecenter/was\\_beta\\_liberty/com.ibm.websphere.wlp.nd.multiplatform.doc/ae/](http://www-01.ibm.com/support/knowledgecenter/was_beta_liberty/com.ibm.websphere.wlp.nd.multiplatform.doc/ae/rwlp_extensions_osgi_metatype.html) rwlp\_extensions\_osgi\_metatype.html

type="String" ibm:type="password"

which is not a String.

Developer tools display encoding options: xor or aes, etc.

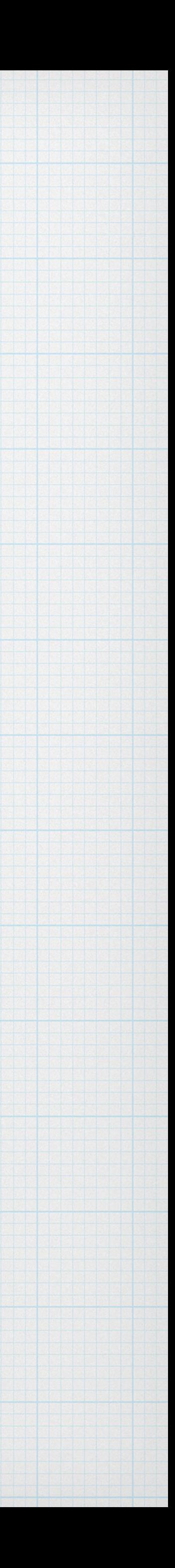

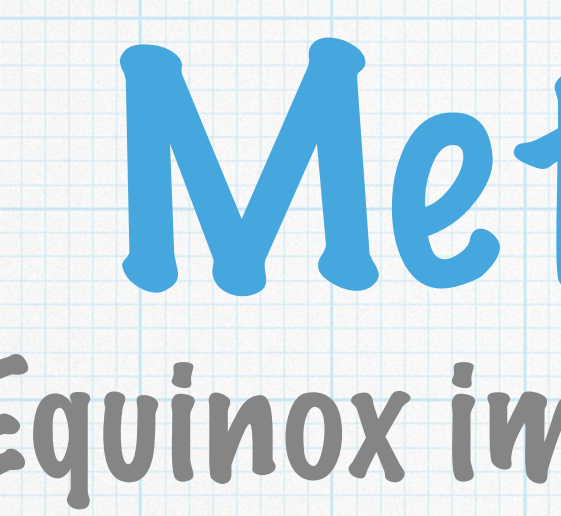

#### Uniform validation of user input

#### \* Define configuration and constraints in one place, it gets used everywhere else.

#### \* We favor metatype.xml for this

#### \* Custom namespace for additional t

#### $*$  ibm:type — duration, location,

#### pid/reference

#### unique, final, variable, etc.

## Metatype Equinox impl + extensions

[http://www-01.ibm.com/support/knowledgecenter/was\\_beta\\_liberty/com.ibm.websphere.wlp.nd.multiplatform.doc/ae/](http://www-01.ibm.com/support/knowledgecenter/was_beta_liberty/com.ibm.websphere.wlp.nd.multiplatform.doc/ae/rwlp_extensions_osgi_metatype.html) rwlp\_extensions\_osgi\_metatype.html

This is some crazy stuff.

ibm:type="pid" ibm:reference="specific.service.pid"

Allows nested configuration elements to define service relationships

#awesome

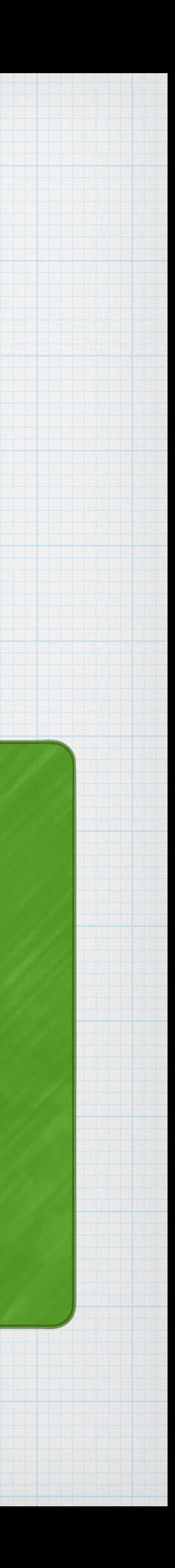

# Provisioning

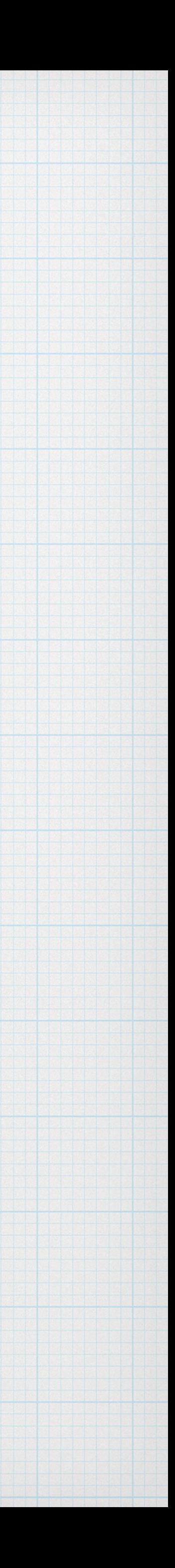

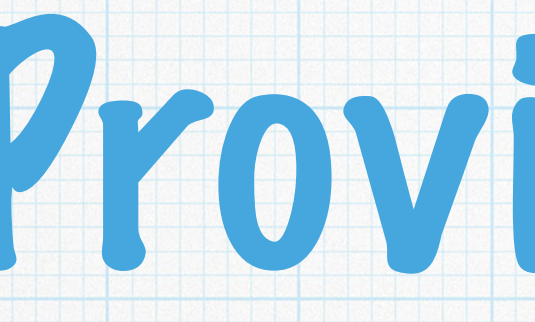

#### Two phases of provisioning:

- Bootstrap the kernel to get configuration
- \* Add or remove features based on configuration update
	- Features as in Subsystem features (\*.esa files, metadata, etc.)
	- Adding or removing features installs or uninstalls bundles, which adds or removes configurations, which triggers the creation or removal of services!

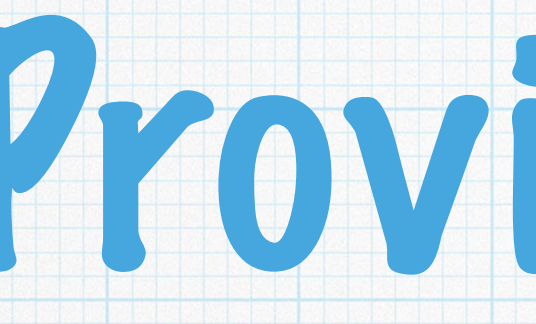

#### \* Two phases of provisioning:

# Provisioning

- Bootstrap the kernel to get configuration
- \* Add or remove features based on configuration update
	- Features as in Subsystem features (\*.esa files, metadata, etc.)
	- Adding or removing features installs or uninstalls bundles, which adds or removes configurations, which triggers the creation or removal of services!

Dynamically respond to configuration changes at any time without requiring a restart.

#really

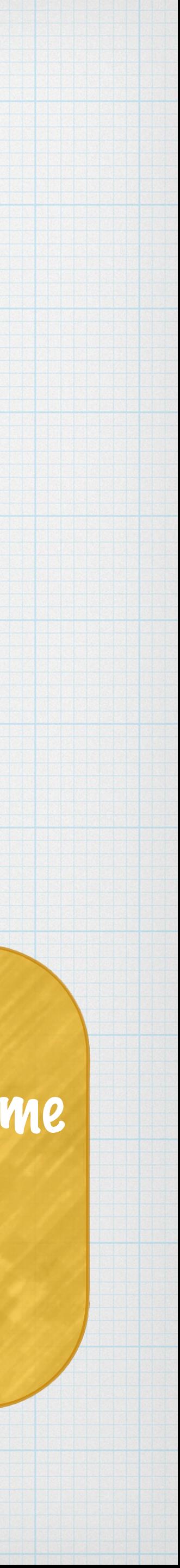

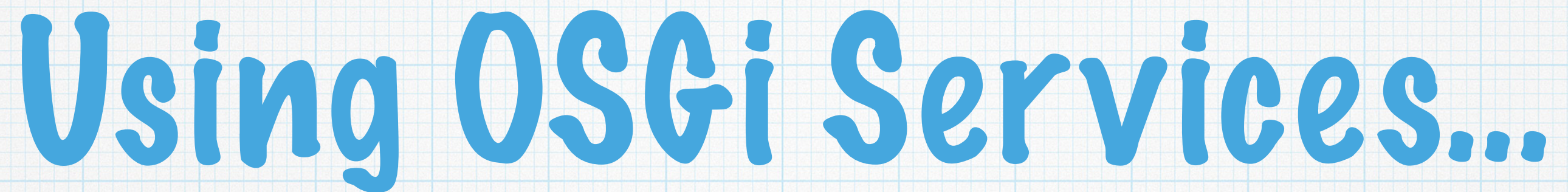

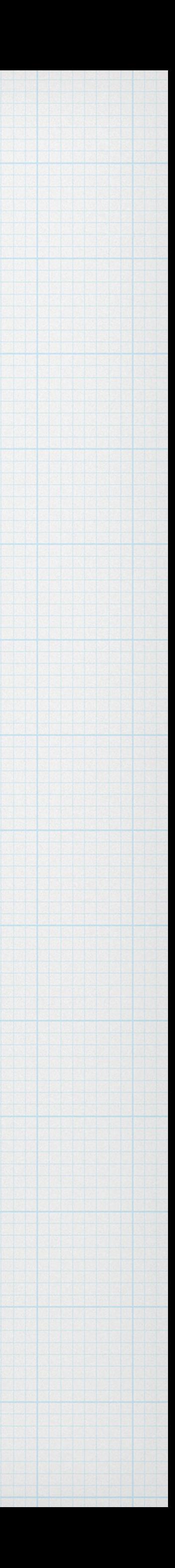

### But who in their right mind wants to manage OSGi services themselves??

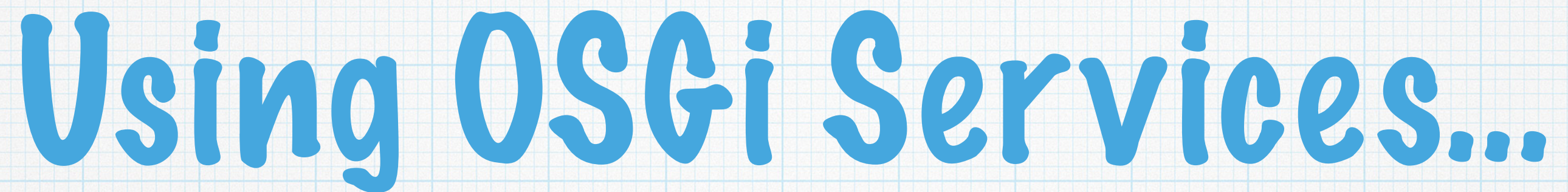

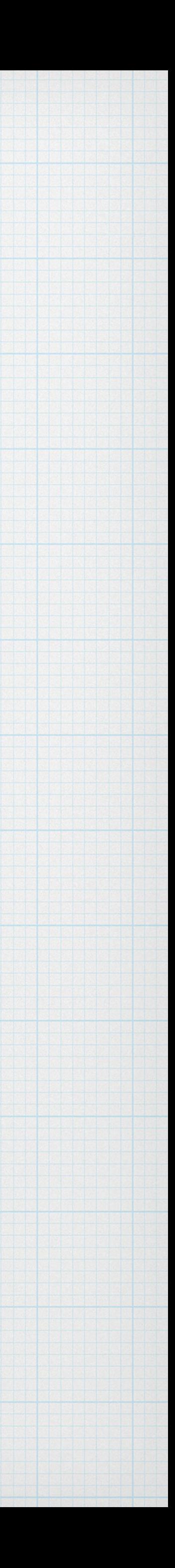

## But who in their right mind wants to manage OSGi services themselves??

## Exactly. NOBODY.

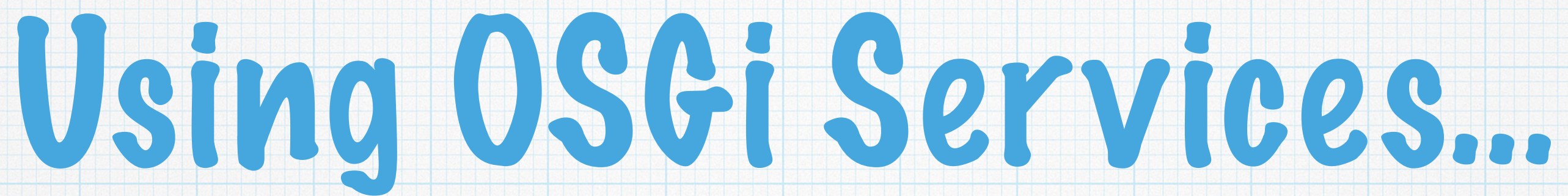

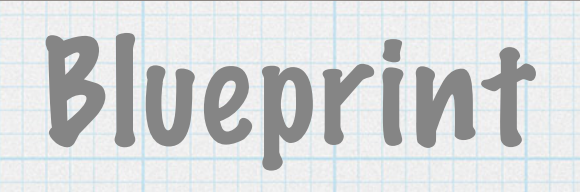

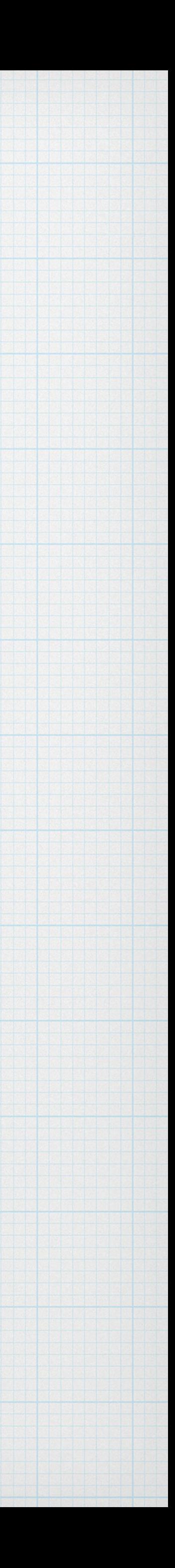

## But who in their right mind wants to manage OSGi services themselves??

yes, there are others. We focused on these two.

## Exactly. NOBODY.

## Declarative Services Blueprint

?

# Declarative Services

- We chose DS for two main reasons:
	- Timing: Blueprint and Aries were just getting started
	- \* Integration with Configuration Admin and Metatype!
		- Config injected as one unit
			- activate/modified/updated methods
		-
		- DS target filters can be set via configuration

#### Service instance creation based on metatype-declared factory pid

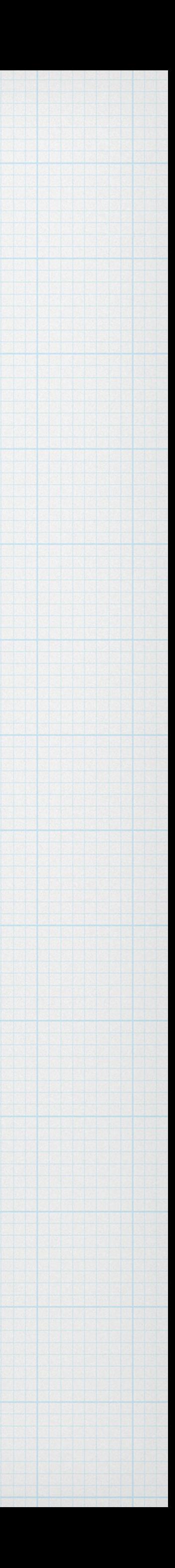

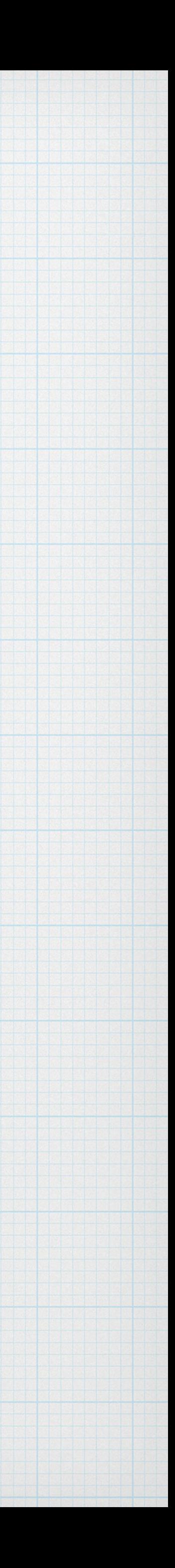

## DS is a central part of the Liberty runtime CA + M + DS = "magic" We do insane things with config-derived target filters

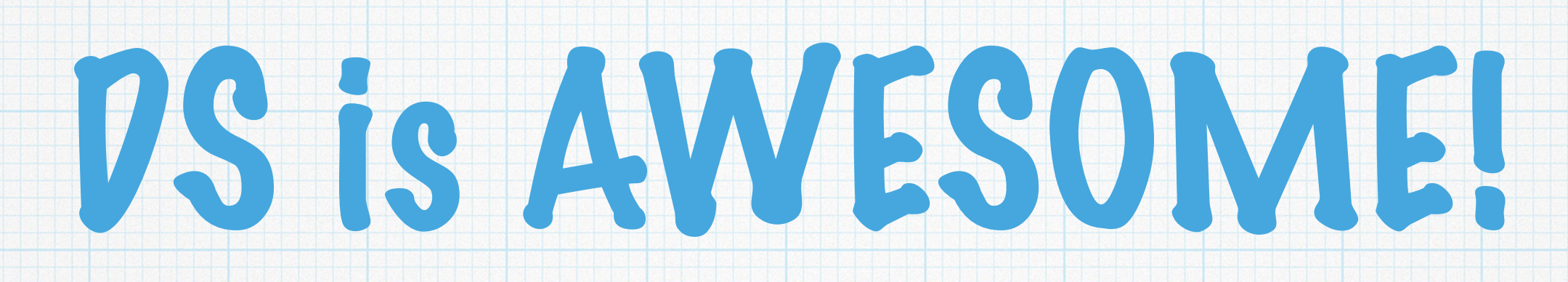

## Our runtime would not be what it is without DS in the middle of it

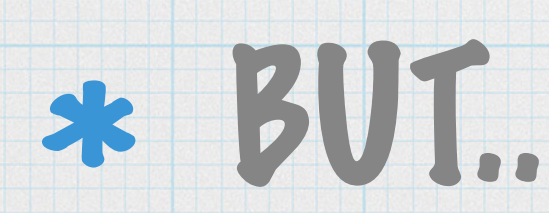

# Service dynamics can hurt!

Service dynamics are a huge hurdle for "new" developers

\* DI and IoC can turn even experienced brains inside out if they aren't prepared. Thankfully, they do seem to recover.

# Utilities created to "help" can have unintended consequences.

Especially if cut and paste are involved.

## There is definitely a "better way" to do things with DS..

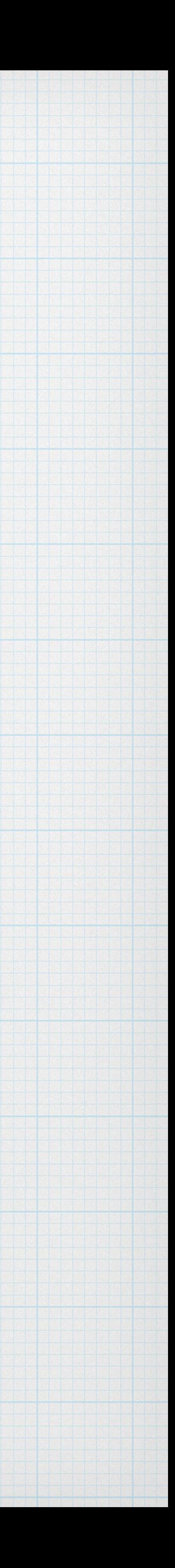

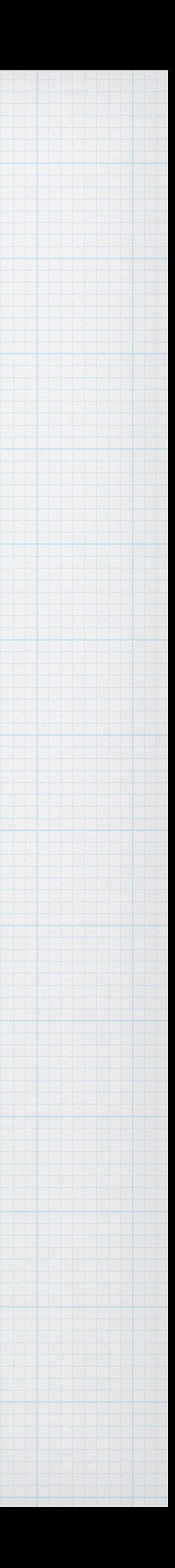

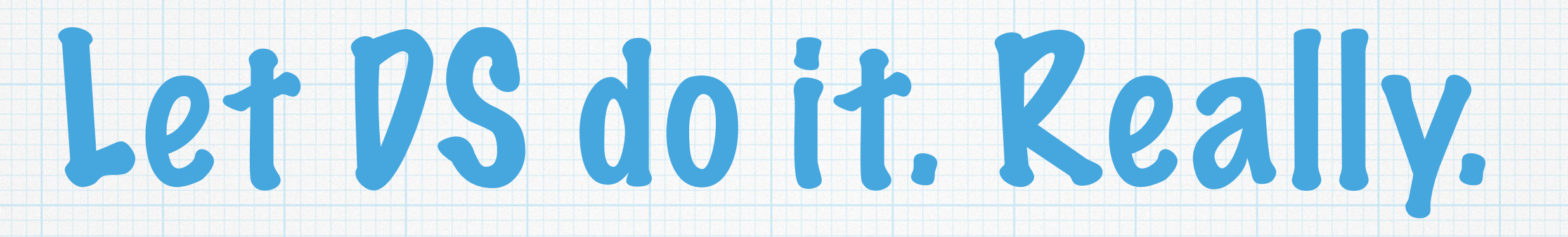

## DS is excellent at managing service dynamics.

### \* It is very unlikely that you will be able to do better—just let DS do it. That means:

## DS is excellent at managing non-trivial service dependencies

## Don't register services inside a component

## Don't manage references inside a component

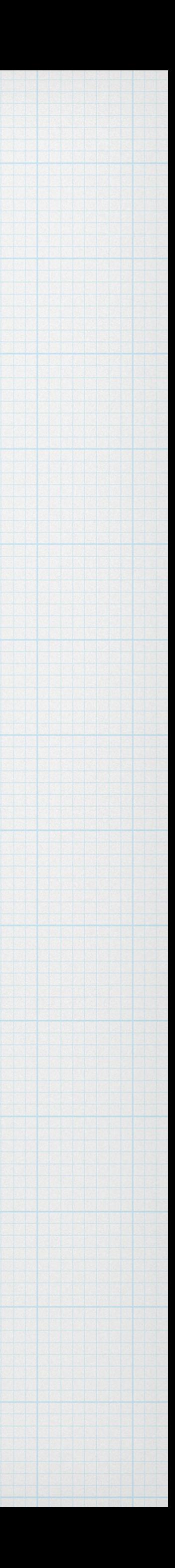

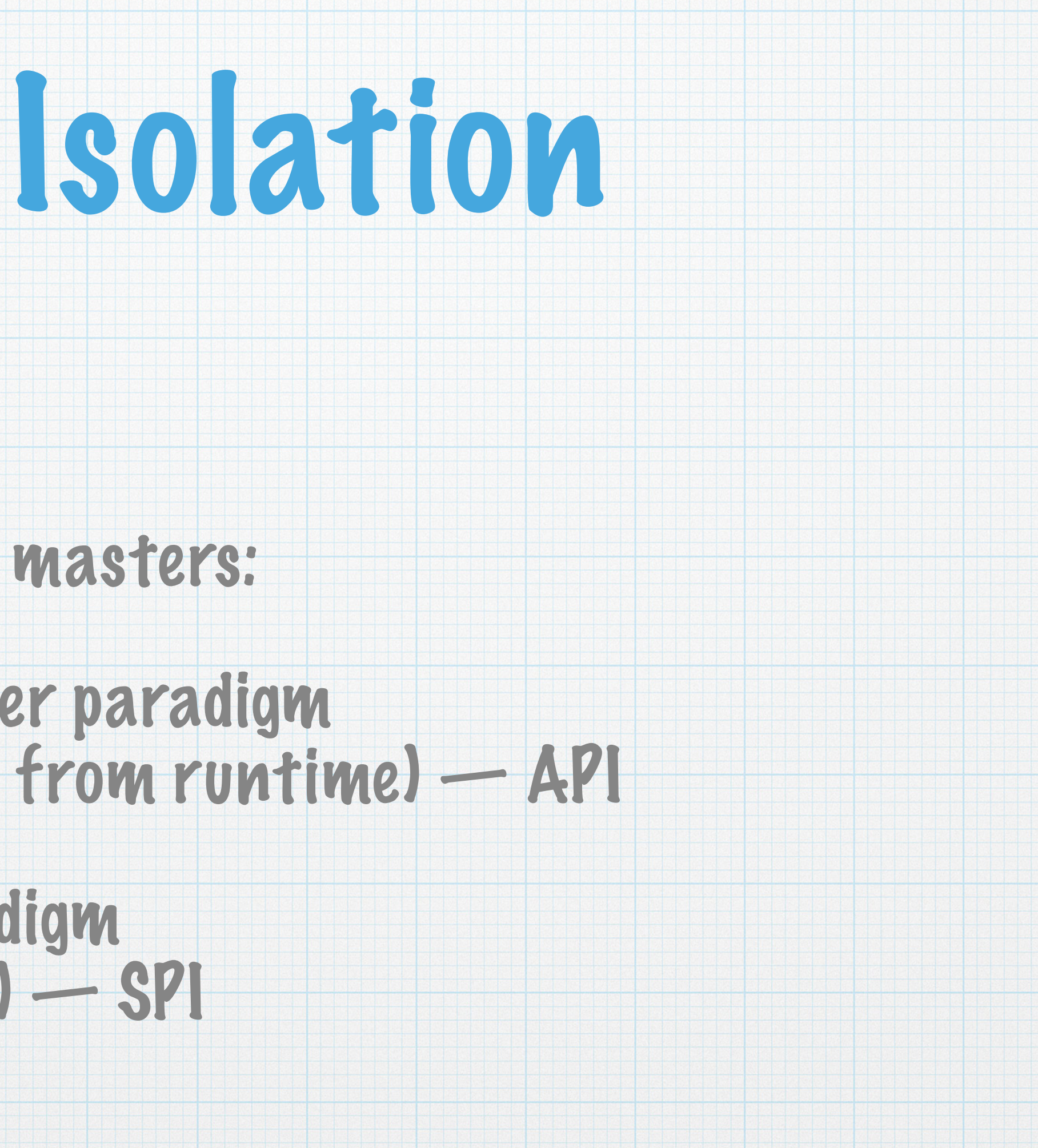

#### We mean this in a good way.

#### Liberty runtime serves two masters:

- Typical Application Server paradigm (apps strictly separated from runtime) — API
- Platform extender paradigm (the "app" is the runtime) — SPI

#### Persistent problem: how to allow apps or extensions to use their own versions of libraries that don't conflict with the runtime!?

# Subsystems, Resolver Hooks, and Regions ... (oh my!)

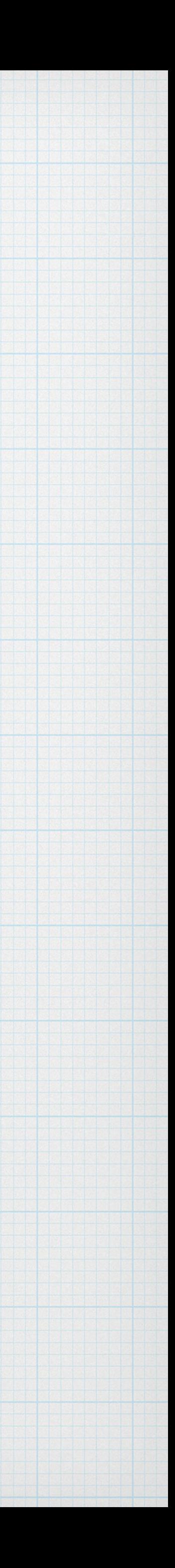

### Features must explicitly declare API and SPI packages (IBM-\* metadata in the feature manifest)

### \* Isolation between API/SPI, apps/extensions/runtime is enforced in a few ways:

## Subsystems (the Aries impl) for OSGi Applications (API)

## Resolver hooks and/or Eclipse Regions for isolation between runtime, extensions (SPI), and containers (API).

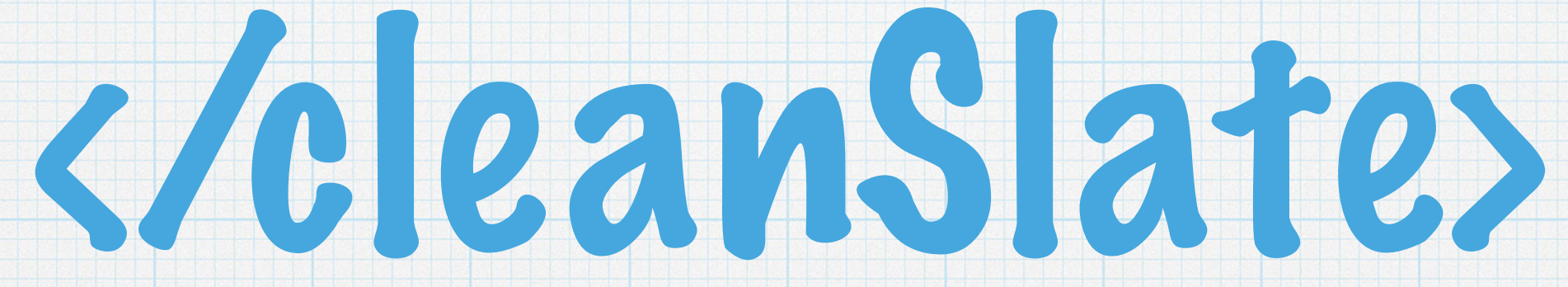

## Of course, we didn't really get a clean slate. Application compatibility had to be preserved.

But that still gave us a LOT of room…

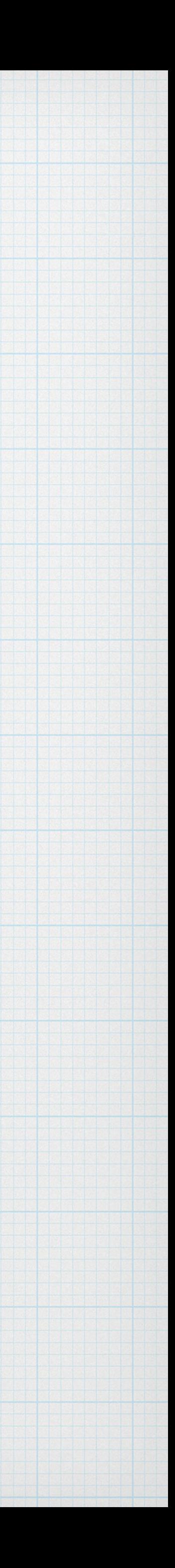

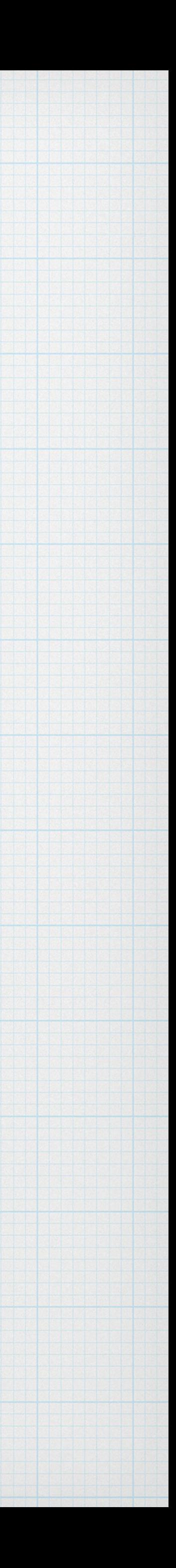

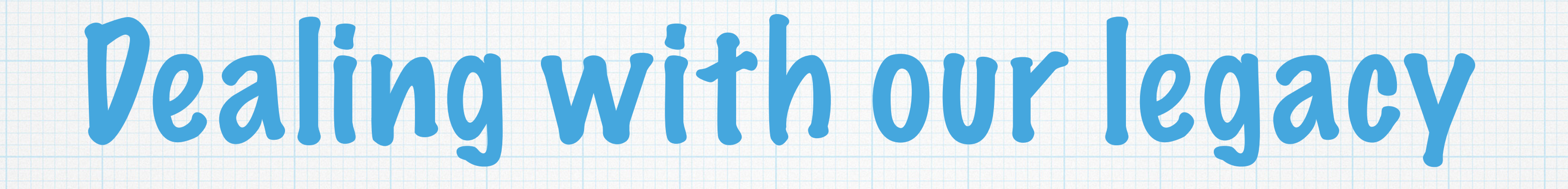

## We did start over with our kernel

## Used the new base to re-group…

## Lots of code still common with full profile

## Wrap/Shim: New face on old code

## Patch: tweak and replace bits where necessary

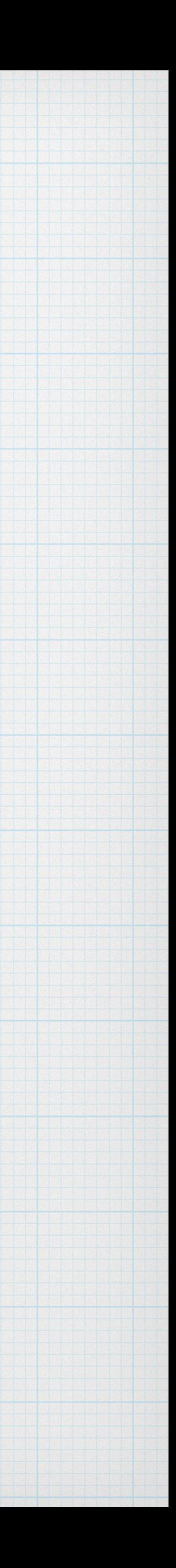

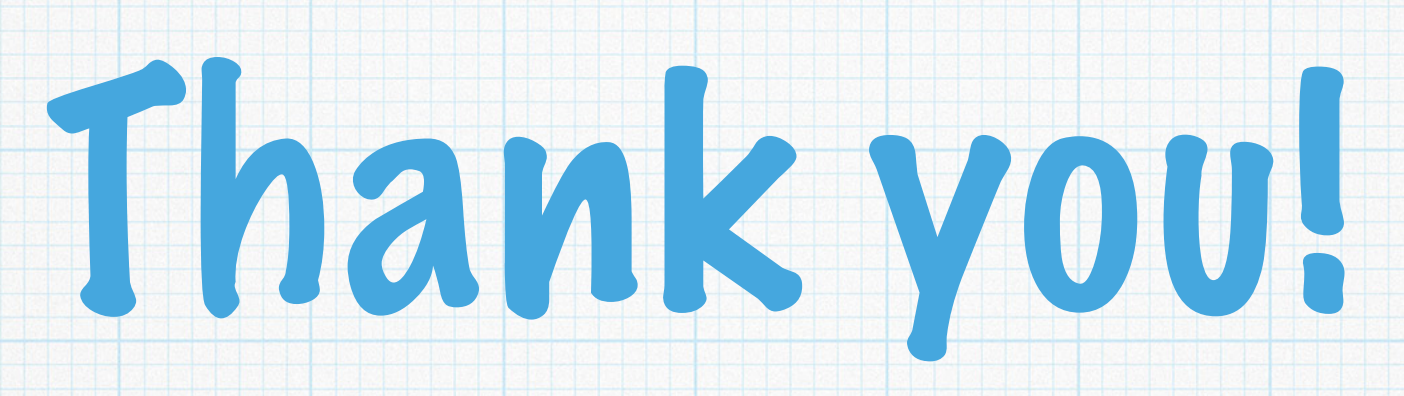

## Questions?